# **SPARK 2014 User's Guide** リリース *18.0w*

**AdaCore and Altran UK Ltd**

**1 18, 2017**

Copyright (C) 2011-2017, AdaCore and Altran UK Ltd

Permission is granted to copy, distribute and/or modify this document under the terms of the GNU Free Documentation License, Version 1.1 or any later version published by the Free Software Foundation; with no Invariant Sections, with no Front-Cover Texts, and with no Back-Cover Texts. A copy of the license is included in the section entitled 'GNU Free Documentation License'.

Translation to Japanese by Mr. Masao Ito (NIL)

# **Contents**

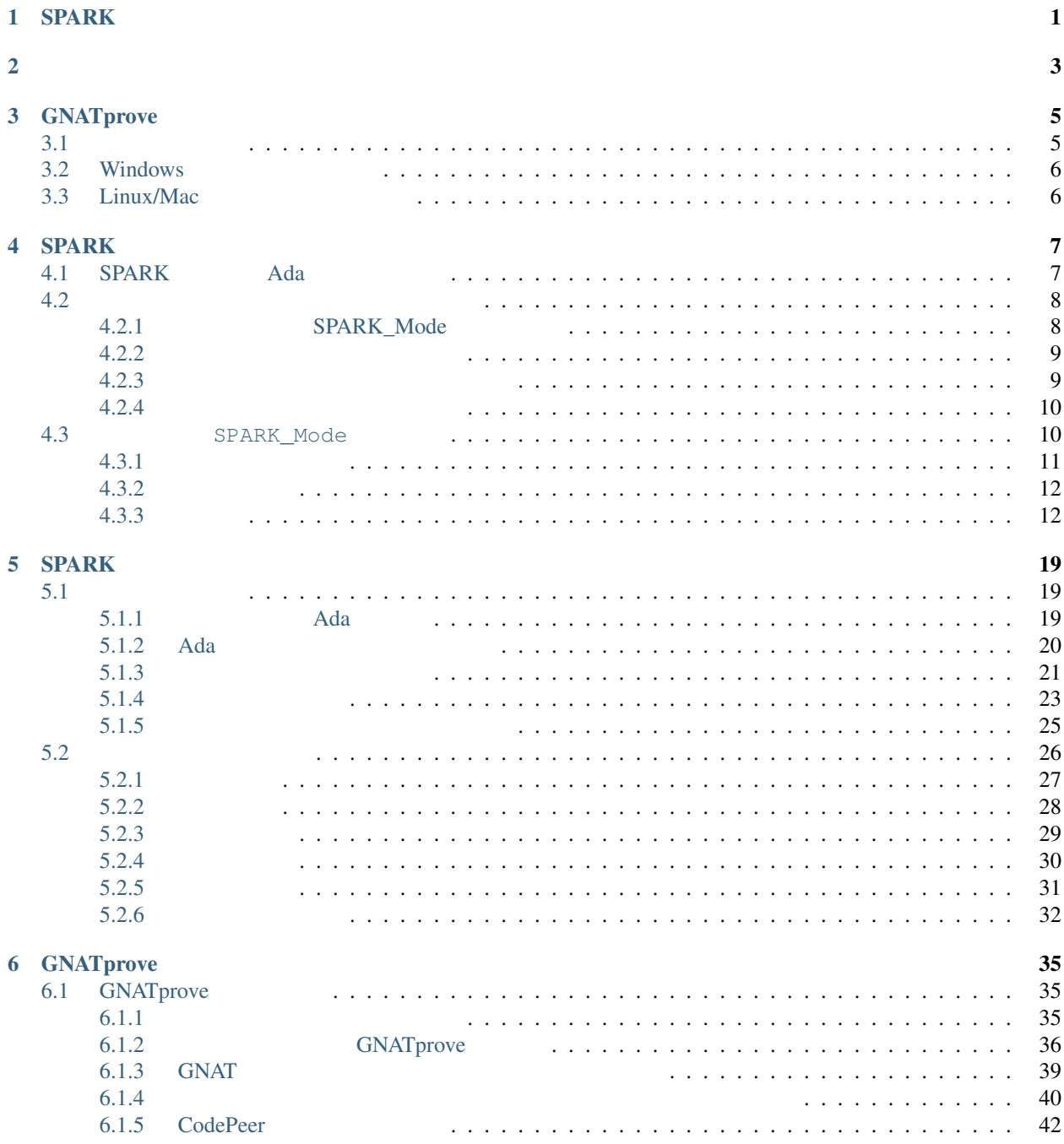

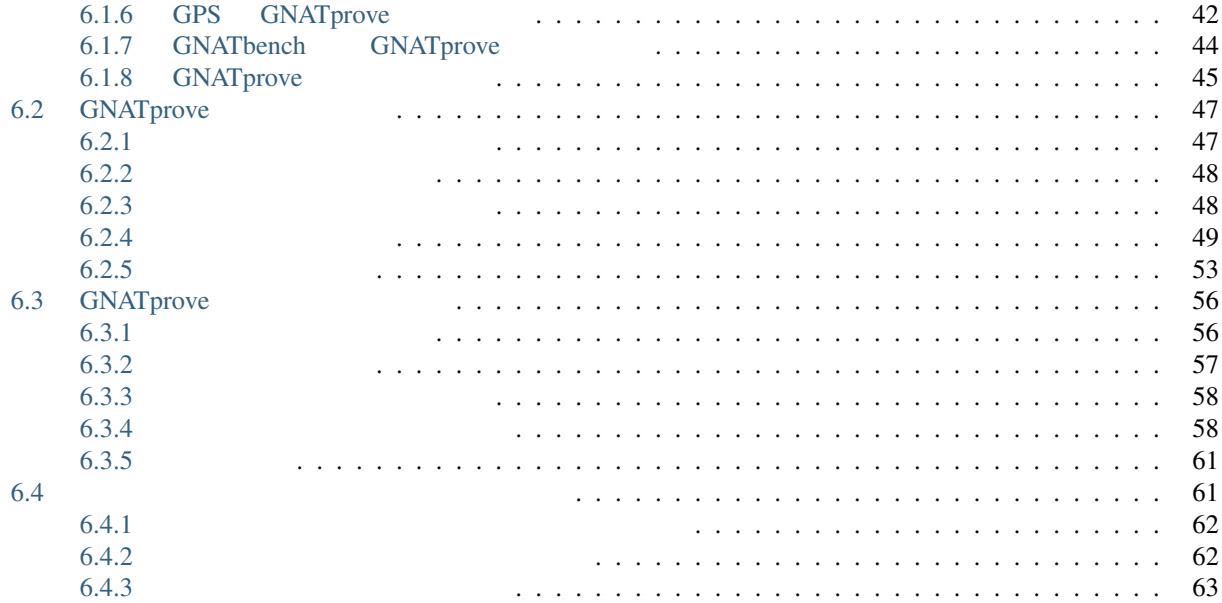

# <span id="page-4-0"></span>Chapter 1

# **SPARK**

 $SPARK$ SPARK 注釈: このユーザガイドは, SPARK ツールの最新の開発バージョンに対する説明です.もし,SPARK GPL  $\footnotesize\substack{\textnormal{SPARK}}$  $GPS$  GNATbench IDE  $Help \rightarrow SPARK$  SPARK share/doc/spark  $SPARK$ • SPARK Pro SPARK Discovery • GPS the GNATbench plug-in (Eclipse SPARK Pro SPARK SPARK SPARK Oiscovery SPARK Pro SPARK Pro  $SPARK$  Pro SPARK Pro SPARK Pro SPARK Pro SPARK Pro  $SPR$ SPARK Discovery  $\bullet$ • CodePeer • <u>• internal states that the states</u> • モジュラー演算ないしは,浮動小数点演算を用いたプログラムに対する証明支援が限定的です  $GPS$  SPARK  $\Gamma$ Eclipse GNATbench The GNATbench Theory and The GPS GPS The GPS GNAT Tracker "Download" "AdaCore Installation Procedures" AdaCore 例で用いる主要ツールは,GNATprove GPS です.まずはじめに,新しいデフォルトプロジェクトとして GPS  $SPARK$ **EXPARK 2005 SPARK 2014 SPARK 2005 SPARK 2005** SPARK  $GPS$  example  $GPS$  and  $GPS$  diff.adb  $\mathcal{O}$ 

<sup>1</sup> **procedure** Diff (X, Y : **in** Natural; Z : **out** Natural) **with** 2 SPARK\_Mode,  $\overline{\text{3}}$  Depends =>  $(Z = > (X, Y))$ <sup>4</sup> **is** <sup>5</sup> **begin** 6  $Z := X - X;$ **end** Diff;  $X$  Y  $Z$   $Z$  Depends  $Z$ ,  $X$   $Y$ SPARK\_Mode aspect SPARK であることが分かり,ツールによって分析することができます.GPS のメニューから, *SPARK → Examine File* GNATprove diff.adb:1:20: warning: unused variable "Y" diff.adb:1:36: info: initialization of "Z" proved diff.adb:3:03: medium: missing dependency "null => Y" diff.adb:3:24: medium: incorrect dependency "Z => Y"  $Z$  ,  $X$  ,  $Y$  ,  $Y$  ,  $Z$  ,  $X$  ,  $Z$  ,  $X$  ,  $Z$  ,  $X$  ,  $Z$  ,  $X$  ,  $Z$  ,  $X$  ,  $Z$  ,  $X$  ,  $Z$  ,  $X$  ,  $Z$  ,  $X$  ,  $Z$  ,  $X$  ,  $Z$  ,  $X$  ,  $Z$  ,  $X$  ,  $Z$  ,  $X$  ,  $Z$  ,  $X$  ,  $Z$  ,  $X$  ,  $Z$  ,  $X$  ,  $Z$  ,  $X$  ,  $Z$  ,  $\bm{Y}$  $Z : = X - Y;$  $\begin{array}{lll} \text{GPS} & \text{SPARK} \rightarrow \textit{Prove File} & \\ & & \\ \text{GNATprove} & & \end{array} \qquad \qquad \begin{array}{ll} \text{Execute} & \text{Execute} \\ & & \\ \end{array}$  $GNATprove$ diff2.adb:1:37: info: initialization of "Z" proved diff2.adb:6:11: info: overflow check proved diff2.adb:6:11: medium: range check might fail ートは、Aatural インターの Natural トラック Natural トラック Natural トラック Natural トラック Natural トラック Natural トラック Natural トラック Natural トラック Natural トラック  $\mathbb Z$  Z Matural  $\mathbb Z$   $\mathbb Z$  Integer  $\Gamma$ 

 $SPARK$ 

# <span id="page-6-0"></span>Chapter 2

 $SPARK$ SPARK 2014 Ada 2012 [1](#page-6-1)  $2$ (abstraction) (refinement) SPARK 2014 SPARK 2005 DO-178C Level  $\mathbf A$ SPARK 2014  $DO-178C<sup>3</sup>$  $DO-178C<sup>3</sup>$  $DO-178C<sup>3</sup>$  DO-333<sup>[4](#page-6-4)</sup> SPARK2014 GNAT • GNAT • GPS • GNATtest 9 • GNATprove SPARK SPARK 2014 • GNATprove • *SPARK* SPARK SPARK SPARK • *SPARK* SPARK  $1$ <sup>2</sup> Ada <sup>2</sup> <sup>2</sup> Ada <sup>2012</sup> The Property of an entity. " (ada 2012 reference manual) <sup>3</sup> RTCA Software Considerations in Airborne Systems and Equipment Certification

<span id="page-6-4"></span><span id="page-6-3"></span><span id="page-6-2"></span><span id="page-6-1"></span><sup>4</sup> RTCA Formal Methods Supplement to DO-178C and DO-278A

• *GNATprove* GNATprove

# <span id="page-8-0"></span>Chapter 3

# GNATprove

 $SPARK$  and  $GNAT$  and  $GNAT$  and  $Ada$  2012  $SPARK$  , and the contract of GPS contract  $GRS$  $GNAT$ prove extension to the GPS extended GNATbench extension of GPS extended GNATbench  $\blacksquare$   $\blacksquare$   $\blacks$ **GPS GNAT**bench 0.000 GNATbench 0.000 GNAT SPARK GNATprove GPR\_PROJECT\_PATH GNAT GNAT GER\_PROJECT\_PATH <GNAT install dir>/share/gpr <GNAT install dir>/share/gpr ... SPARK GNAT <SPARK install dir>/lib/gnat  $GNAT$  SPARK 2007 SPARK Linux/Mac Bourne 2008. export GPR\_PROJECT\_PATH=<GNAT install dir>/lib/gnat:<GNAT install dir>/share/gpr: *,→*<SPARK install dir>/lib/gnat:\$GPR\_PROJECT\_PATH Linux/Mac C :

setenv GPR\_PROJECT\_PATH <GNAT install dir>/lib/gnat:<GNAT install dir>/share/gpr: *,→*<SPARK install dir>/lib/gnat:\$GPR\_PROJECT\_PATH

#### GPS GNATprove

### <span id="page-8-1"></span>**3.1** システム要求

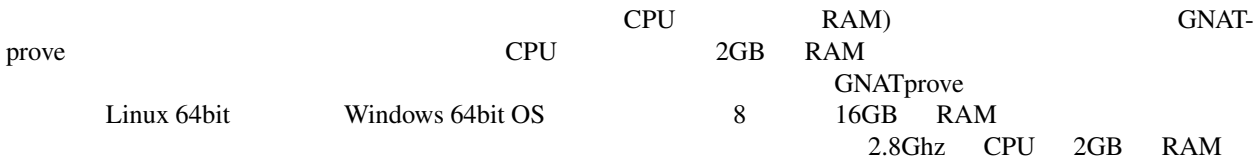

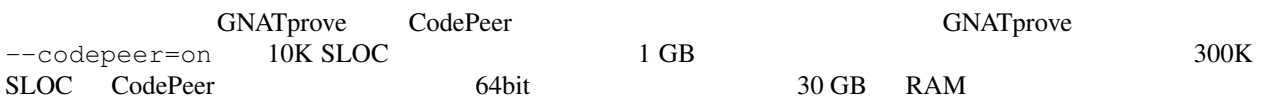

## <span id="page-9-0"></span>**3.2 Windows**

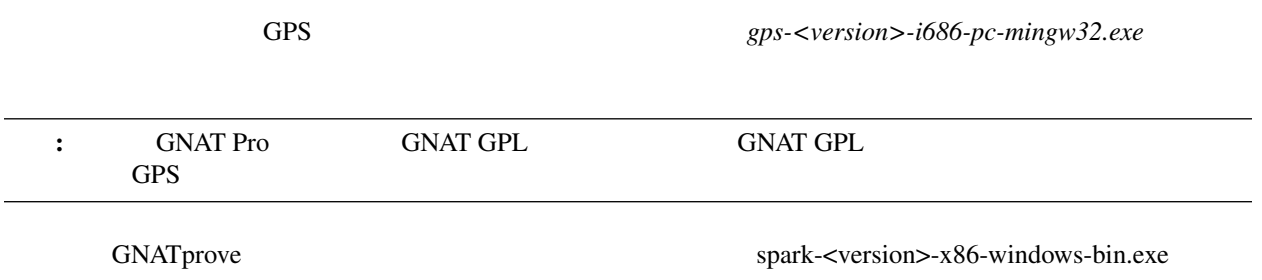

## <span id="page-9-1"></span>**3.3 Linux/Mac**

 $GPS$  tar is a set of  $S$  and  $S$ . \$ gzip -dc gps-<version>-<platform>-bin.tar.gz | tar xf - \$ cd gps-<version>-<platform>-bin \$ ./doinstall

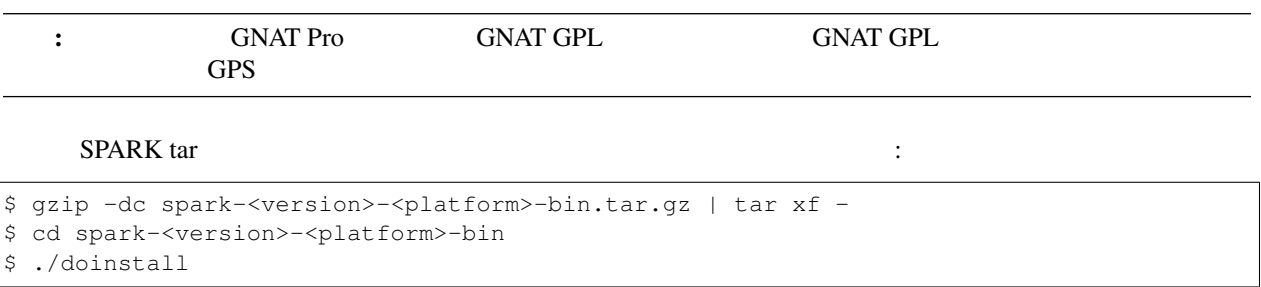

 $\lambda/\mathrm{opt/spark}$ 

# <span id="page-10-0"></span>Chapter 4

# **SPARK**

<span id="page-10-4"></span><span id="page-10-3"></span><span id="page-10-2"></span><span id="page-10-1"></span>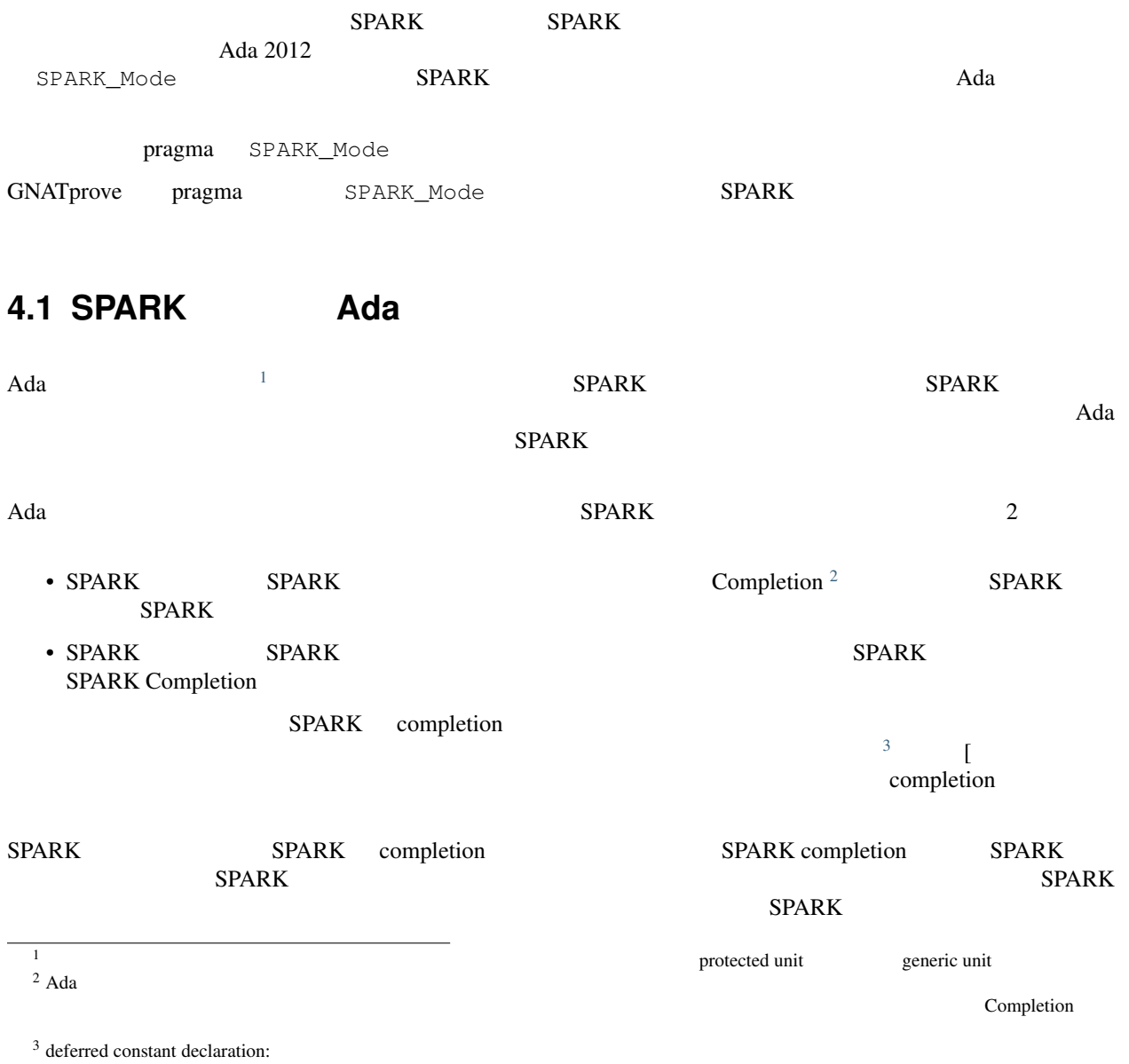

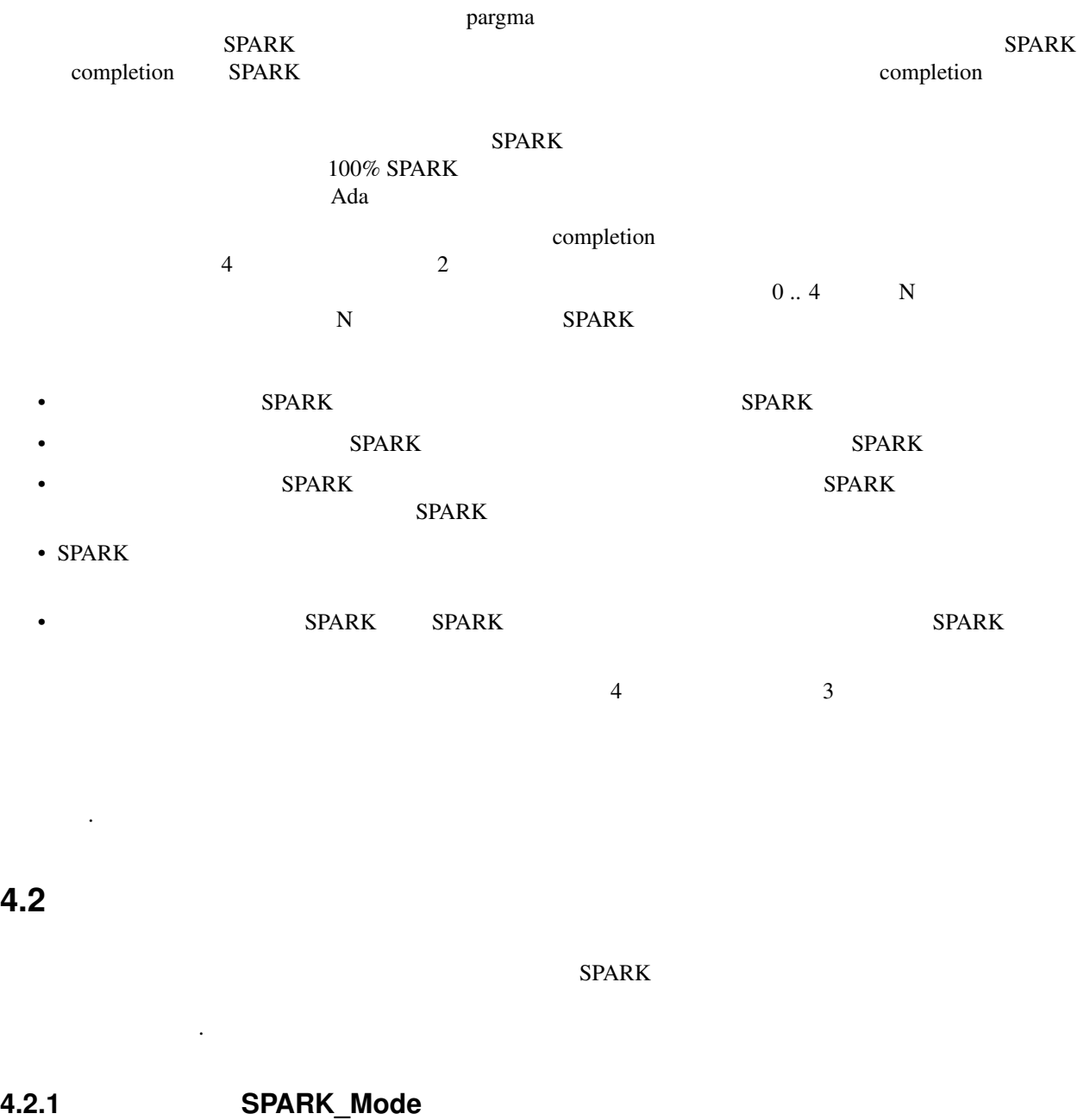

<span id="page-11-1"></span>

<span id="page-11-0"></span>

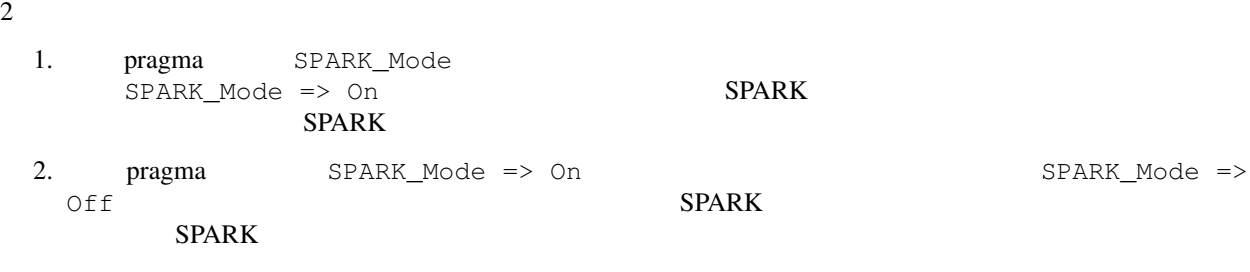

pragma SPARK\_Mode => On

```
project My_Project is
  package Builder is
     for Global_Configuration_Pragmas use "spark.adc";
  end Builder;
end My_Project;
```
spark.adc

**pragma** SPARK\_Mode (On);

#### <span id="page-12-0"></span>**4.2.2** 解析するファイルを指定する

 $SPARK$ 

 $GNATprove$ 

- Source\_Dirs:
- Source\_Files:
- Source\_List\_File:

project My\_Project **is**

```
type Modes is ("Compile", "Analyze");
Mode : Modes := External ("MODE", "Compile");
case Mode is
  when "Compile" =>
     for Source_Dirs use (...);
   when "Analyze" =>
      for Source_Dirs use ("dir1", "dir2");
      for Source_Files use ("file1.ads", "file2.ads", "file1.adb", "file2.adb");
end case;
```
**end** My\_Project;

 $\rm MODE$  , MODE  $\rm GNAT$ prove  $\rm H\ddot{o}$ 

gnatprove -P my\_project -XMODE=Analyze

#### <span id="page-12-1"></span>**4.2.3** and  $\overline{a}$

 $SPARK_Mode \Rightarrow On$ 

 $SPARK$ 

- Excluded Source Dirs:
- Excluded\_Source\_Files:

• Excluded Source List File:

```
project My_Project is
  package Builder is
     for Global_Configuration_Pragmas use "spark.adc";
  end Builder;
 type Modes is ("Compile", "Analyze");
 Mode : Modes := External ("MODE", "Compile");
 case Mode is
    when "Compile" =>
       null;
    when "Analyze" =>
       for Excluded_Source_Files use ("file1.ads", "file1.adb", "file2.adb");
 end case;
```
**end** My\_Project;

, MODE **GNATprove** :

gnatprove -P my\_project -XMODE=Analyze

#### <span id="page-13-0"></span>**4.2.4** 複数プロジェクトを利用する

 $SPARK\ Mode$  => On  $SPARK\ Mode$ 

```
\sim 2
```
limited with

```
limited with "project_b"
project My_Project_A is
  package Compiler is
      for Local_Configuration_Pragmas use "spark.adc";
  end Compiler;
  for Source_Files use ("file1.ads", "file2.ads", "file1.adb", "file2.adb");
end My_Project_A;
```

```
limited with "project_a"
project My_Project_B is
  for Source_Files use ("file3.ads", "file4.ads", "file3.adb", "file4.adb");
end My_Project_B;
```

```
spark.adc
```
**pragma** SPARK\_Mode (On);

### <span id="page-13-1"></span>**4.3** SPARK Mode

SPARK **SPARK SPARK SPARK SPARK SPARK** 

### <span id="page-14-0"></span>**4.3.1**

SPARK\_Mode pragma

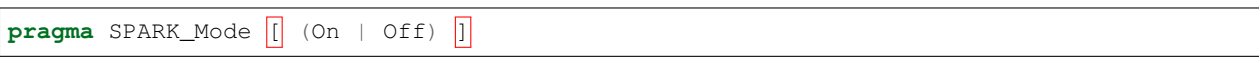

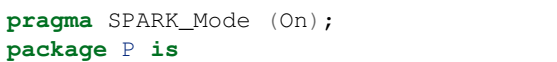

#### SPARK\_Mode

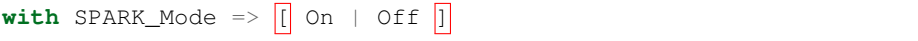

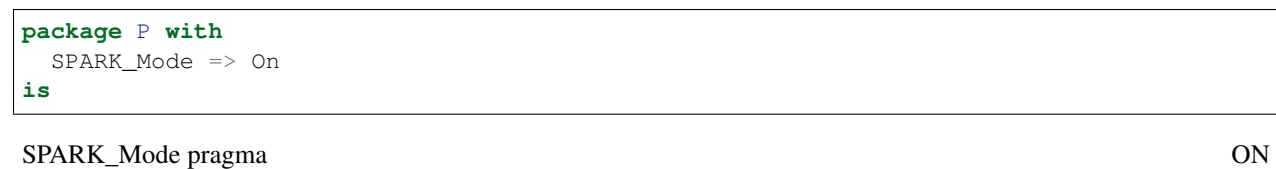

 $\ddot{\phantom{a}}$ 

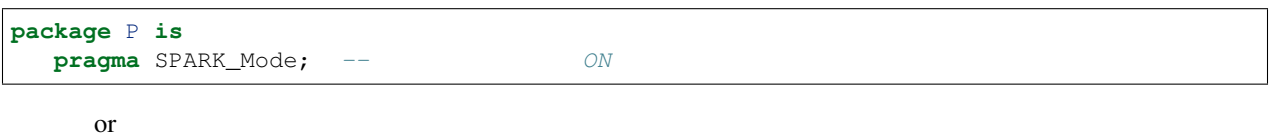

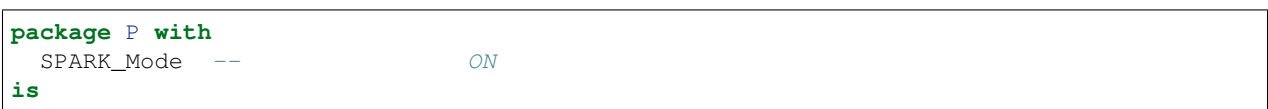

#### SPARK\_Mode pragma

- $\bullet$
- <sub>The st</sub>ephen with the state in the state in the state in the state in the state in the state in the state in the state in the state in the state in the state in the state in the state in the state in the state in the st
- private
- begin
- 
- <sub>The st</sub>ephen value of the state of the state of the state of the state of the state of the state of the state of the state of the state of the state of the state of the state of the state of the state of the state of th
- $\bullet$   $\bullet$   $\bullet$
- <sub>The st</sub>ephen with the state and the state and the state and the state and the state and the state and the state and the state and the state and the state and the state and the state and the state and the state and the s
- <sub>Star</sub>e of the stare of the stare of the stare of the stare of the stare of the stare of the stare of the stare of the stare of the stare of the stare of the stare of the stare of the stare of the stare of the stare of t
- private
- <sub>The st</sub>ephen was a stream when the stream was a stream was a stream was a stream was a stream was a stream was a stream was a stream was a stream was a stream was a stream was a stream was a stream was a stream was a st
- 
- <sub>The st</sub>ephen was a stream was a stream was a stream was a stream was a stream was a stream was a stream was a stream was a stream was a stream was a stream was a stream was a stream was a stream was a stream was a strea
	- private

SPARK\_Mode • <sub>The st</sub>ephen was the state of the state and the state of the state of the state of the state of the state of the state of the state of the state of the state of the state of the state of the state of the state of the st • <sub>The st</sub>ephen value to the state and the state and the state and the state and the state and the state and the state and the state and the state and the state and the state and the state and the state and the state and t • <sub>The st</sub>ephen with the state in the state in the state in the state in the state in the state in the state in the state in the state in the state in the state in the state in the state in the state in the state in the st  $\bullet$  -  $\bullet$  -  $\bullet$ SPARK\_Mode pragma SPARK\_Mode

### <span id="page-15-0"></span>**4.3.2** 一貫性規則

SPARK\_Mode

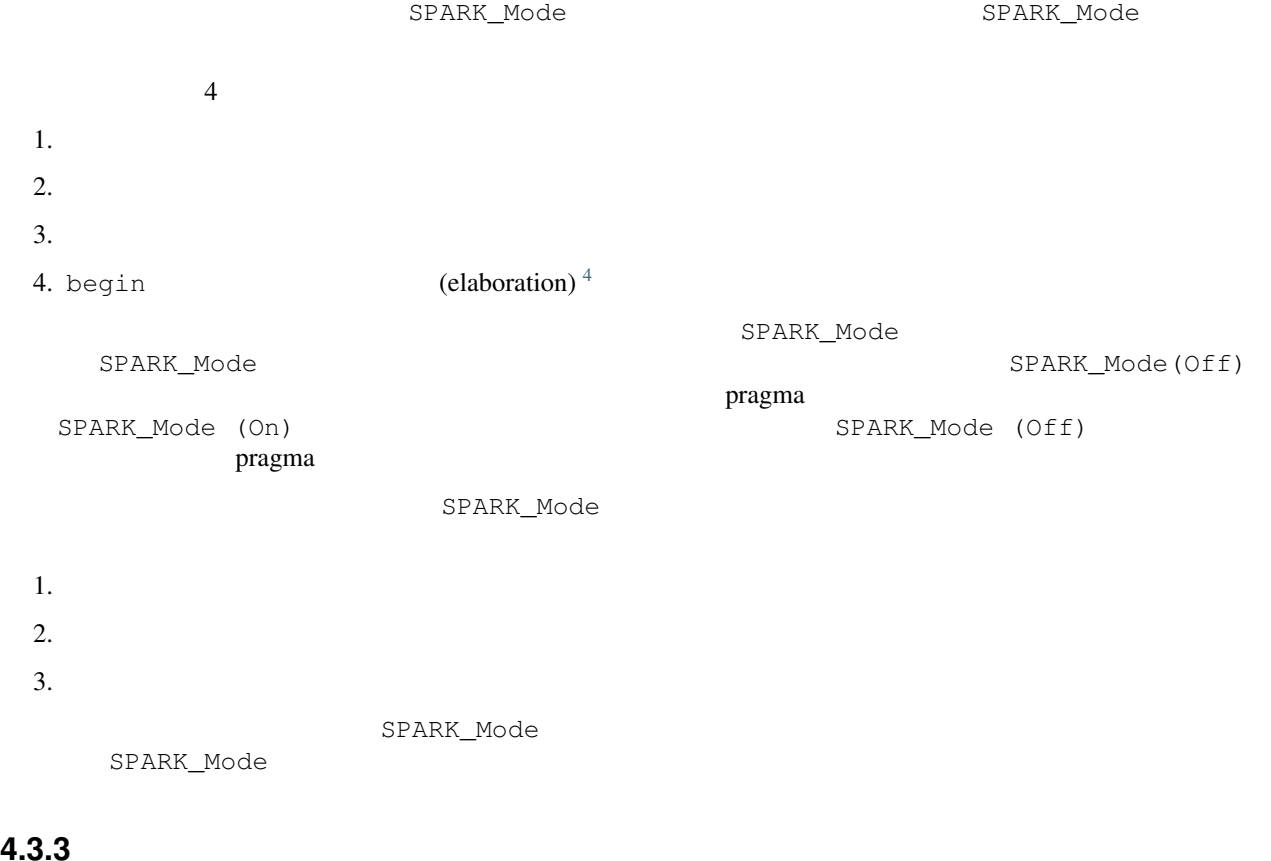

### <span id="page-15-1"></span>**4.3.3** 利用例

SPARK\_Mode => On

SPARK SPARK\_Mode

<span id="page-15-2"></span> $4$  Ada

```
1 package Selected_Subprograms is
2
3 procedure Critical_Action with
4 SPARK_Mode => On;
5
6 procedure Sub_Action (X : out Boolean) with
7 Post => X = True;8
9 procedure Non_Critical_Action;
10
11 end Selected_Subprograms;
```
[ Sub\_Action Non\_Critical\_Action Critical\_Action のボディ部で Sub\_Action を呼び出すことは正しいことです.このとき,Sub\_Action SPARK\_Mode => On 2009 CONATprove Sub\_Action

SPARK

```
1 package body Selected_Subprograms is
2
3 procedure Critical_Action with
4 SPARK_Mode => On
5 is
6 -- this procedure body is analyzed
7 X : Boolean;
8 begin
9 Sub_Action (X);
10 pragma Assert (X = True);
11 end Critical_Action;
12
13 procedure Sub_Action (X : out Boolean) is
14 begin
15 -- this procedure body is not analyzed
16 X := True;
17 end Sub_Action;
18
19 procedure Non_Critical_Action is
20 begin
21 -- this procedure body is not analyzed
22 null;
23 end Non_Critical_Action;
24
25 end Selected_Subprograms;
```
SPARK SPARK\_Mode

 $SPARK Mode$  => On

```
1 package Selected_Units with
2 SPARK_Mode => On
3 is
4
5 procedure Critical_Action;
6
     7 procedure Sub_Action (X : out Boolean) with
```
 

 $8 \quad \text{Post} \Rightarrow X = \text{True};$ **procedure** Non\_Critical\_Action **with**

SPARK\_Mode => Off;

**end** Selected\_Units;

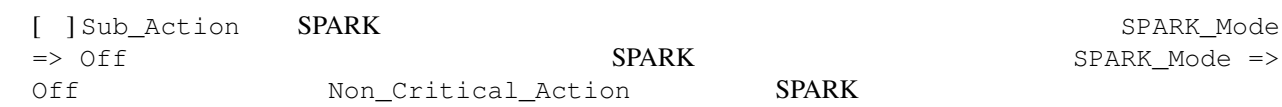

```
1 package body Selected_Units with
2 SPARK_Mode => On
3 is
4
5 procedure Critical_Action is
6 -- this procedure body is analyzed
7 X : Boolean;
8 begin
9 Sub_Action (X);
10 pragma Assert (X = True);
11 end Critical_Action;
12
13 procedure Sub_Action (X : out Boolean) with
14 SPARK_Mode => Off
15 is
16 begin
17 -- this procedure body is not analyzed
18 X := True;
19 end Sub_Action;
20
21 procedure Non_Critical_Action with
22 SPARK_Mode => Off
23 is
24 begin
25 -- this procedure body is not analyzed
26 null;
27 end Non_Critical_Action;
28
29 end Selected_Units;
```
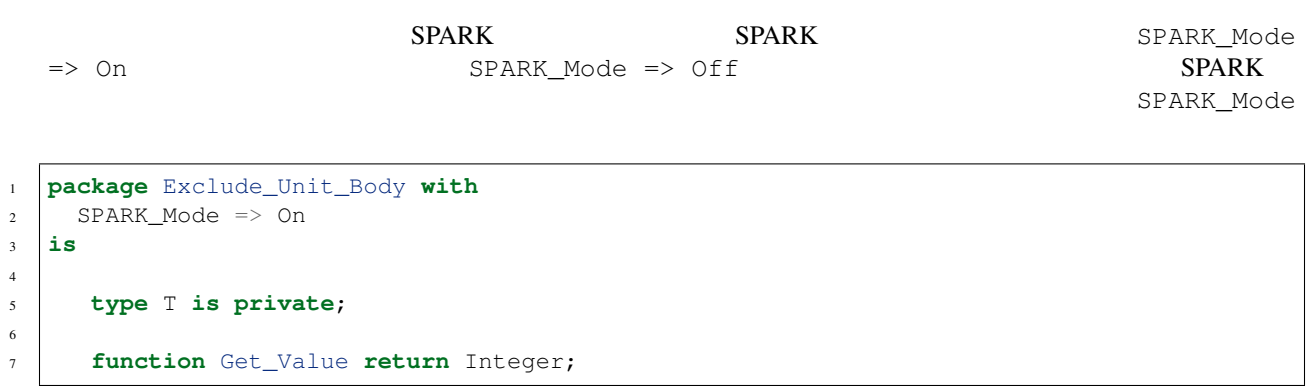

```
8
9 procedure Set_Value (V : Integer) with
10 Post => Get Value = V;
11
12 private
13 pragma SPARK_Mode (Off);
14
15 -- the private part of the package spec is not analyzed
16
17 type T is access Integer;
18 end Exclude_Unit_Body;
```
SPARK\_Mode (Off) pragma

```
1 package body Exclude_Unit_Body with
2 SPARK_Mode => Off
3 is
4 -- this package body is not analyzed
5
6 Value : T := new Integer;
7
8 function Get_Value return Integer is
9 begin
10 return Value.all;
11 end Get_Value;
12
13 procedure Set_Value (V : Integer) is
14 begin
15 Value.all := V;
16 end Set_Value;
17
18 end Exclude_Unit_Body;
```
experiments and the control of the specific specific specific specific specific specific specific specific specific specific specific specific specific specific specific specific specific specific specific specific specifi

SPARK\_Mode

```
1 generic
2 type T is private;
3 package Exclude_Generic_Unit_Body with
4 SPARK_Mode => On
5 is
6 procedure Process (X : in out T);
  7 end Exclude_Generic_Unit_Body;
```

```
1 package body Exclude_Generic_Unit_Body with
2 SPARK Mode => Off
3 is
4 -- this package body is not analyzed
5 procedure Process (X : in out T) is
6 begin
7 null;
8 end Process;
9 end Exclude_Generic_Unit_Body;
```

```
1 with Exclude Generic Unit Body;
2 pragma Elaborate_All (Exclude_Generic_Unit_Body);
3
4 package Use_Generic with
5 SPARK_Mode => On
6 is
7 -- the spec of this generic instance is analyzed
8 package G1 is new Exclude_Generic_Unit_Body (Integer);
10 procedure Do_Nothing;
11
```
**end** Use\_Generic;

```
1 package body Use_Generic with
2 SPARK_Mode => Off
3 is
4 type T is access Integer;
5
6 -- this generic instance is not analyzed
7 package G2 is new Exclude_Generic_Unit_Body (T);
8
9 procedure Do_Nothing is
10 begin
11 null;
12 end Do_Nothing;
13
14 end Use_Generic;
```
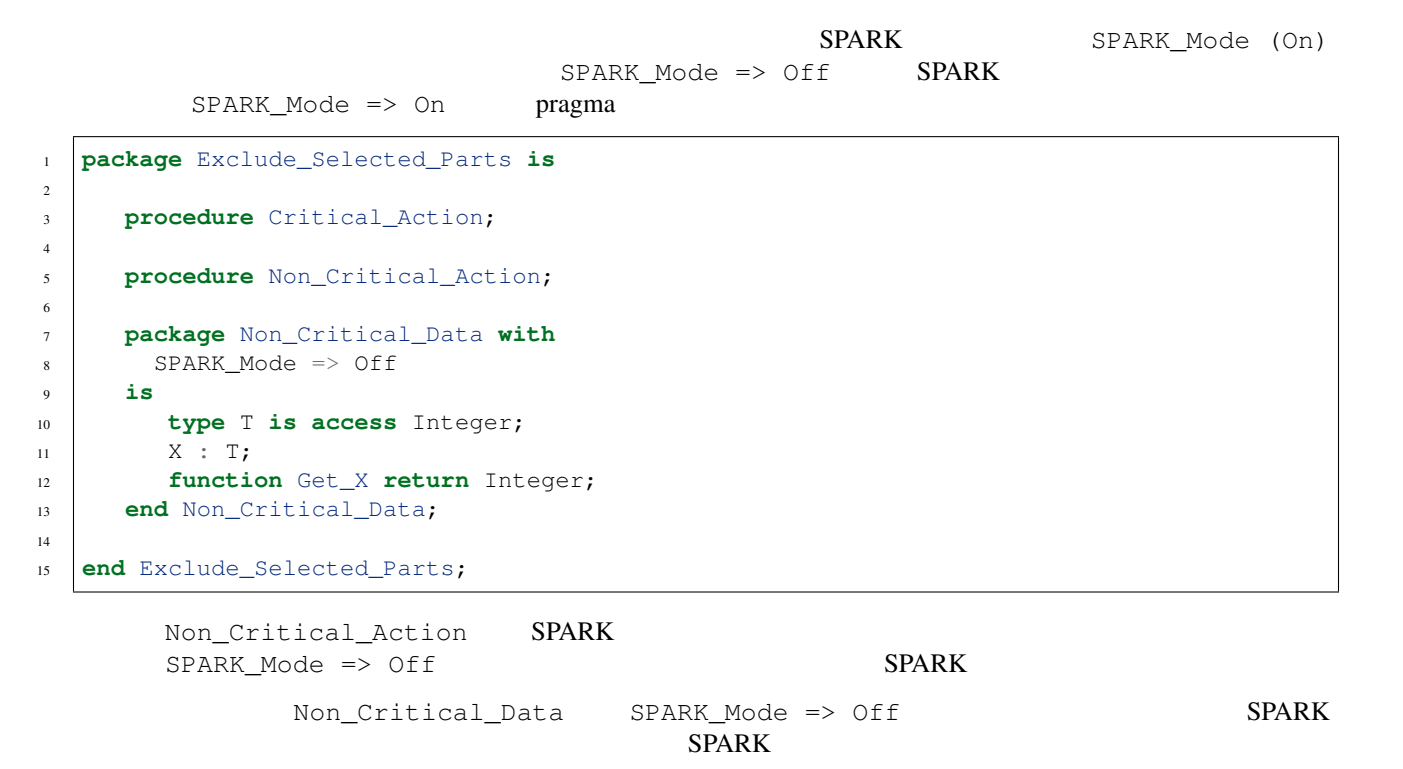

**Chapter 4. SPARK Chapter 4. SPARK** 

Exclude Selected Parts SPARK Mode => On

```
1 package body Exclude_Selected_Parts is
2
3 procedure Critical_Action is
4 begin
5 -- this procedure body is analyzed
6 Non_Critical_Action;
7 end Critical_Action;
8
9 procedure Non_Critical_Action with
10 SPARK_Mode => Off
11 is
12 begin
13 -- this procedure body is not analyzed
14 null;
15 end Non_Critical_Action;
16
17 package body Non_Critical_Data with
18 SPARK_Mode => Off
19 is
20 -- this package body is not analyzed
21 function Get_X return Integer is
22 begin
23 return X.all;
24 end Get_X;
25 end Non_Critical_Data;
26
27 end Exclude_Selected_Parts;
```
# <span id="page-22-0"></span>Chapter 5

# **SPARK**

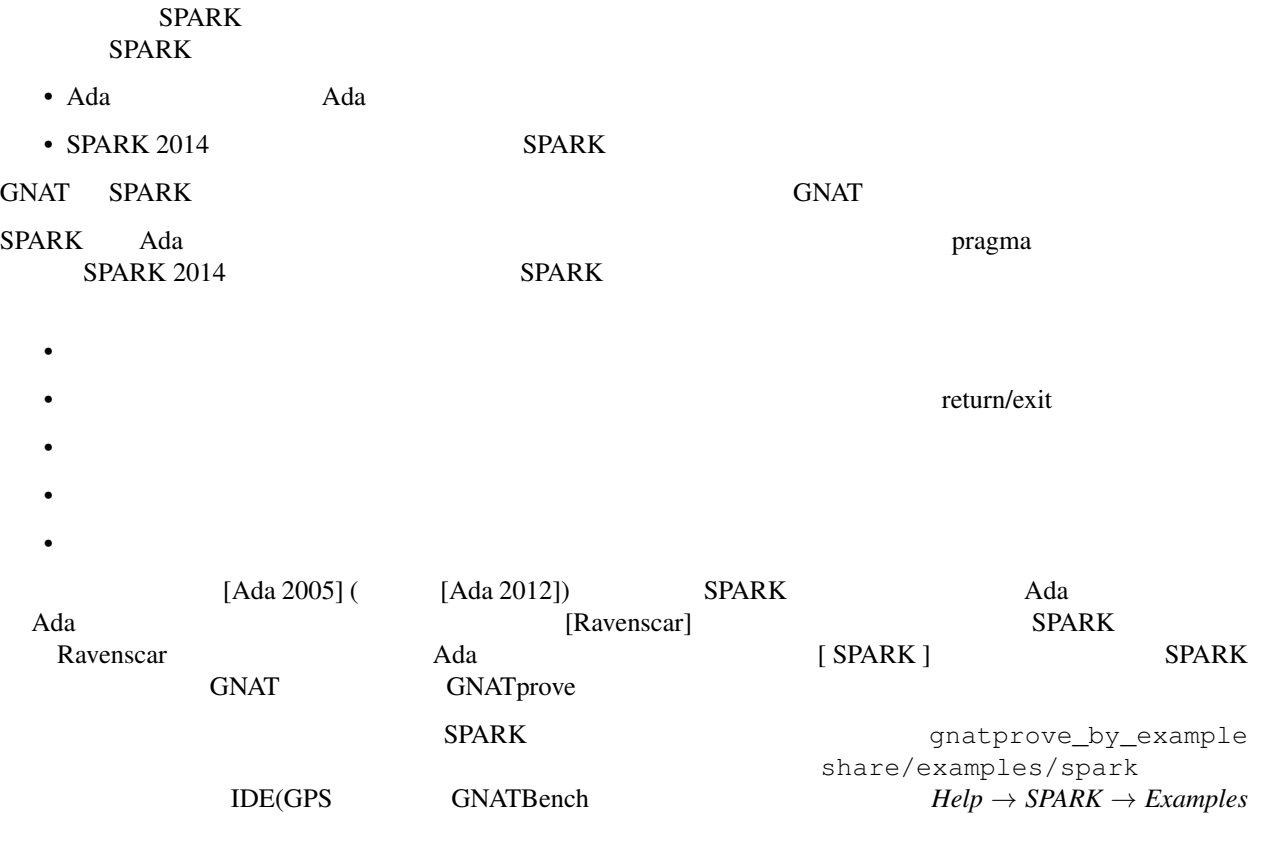

# <span id="page-22-1"></span> $5.1$

- <span id="page-22-2"></span>**5.1.1** 除外している **Ada** の特徴
- $SPARK$  Ada 2012

 $SPARK$ Containers Library  $\bullet$  - Construction (N  $\bullet$  ) , and the state  $\bullet$  -  $\bullet$  -  $SPARK$ • 名前のエイリアス化を認めていません.エイリアス化は,思いがけない干渉を引き起こす可能性があり • goto exercise to goto contract the goto contract to the goto contract that the goto contract the goto contract that the goto • 被制御型 [1](#page-23-1) は,利用できません.被制御型は,コンパイラによる暗黙的呼び出しを招くことになります. • 例外処理は除外しています.例外処理では,多数の手続き間の制御フローパスを作ることになります.例  $SPARK$  $\text{SPARK}$  $access-to-subprogram$ <sup>[2](#page-23-2)</sup> SPARK GNATprove  $\rm SPARK$ <u>Ada space スタイト こころには用いることができます...</u> **5.1.2** Ada SPARK Ada  $Data$ *Policy* ) によるものです.また,ある種の入力データが不正であることを識別する手段を持ちません.結果とし SPARK GNATprove • Unchecked\_Conversion

• アクセス型と割り当て子を利用することができません.ポインタが存在する場合,どのメモリが割り当

<span id="page-23-0"></span>• Valid

```
1 package Validity with
2 SPARK_Mode
3 is
4
5 procedure Convert (X : Integer; Y : out Float);
6
7 end Validity;
```

```
2 to the state density of \Gamma the state \Gamma
```
<span id="page-23-1"></span> $1 \t\t C++$ 

```
1 with Ada.Unchecked Conversion;
2
3 package body Validity with
4 SPARK_Mode
5 is
6
7 function Int_To_Float is new Ada.Unchecked_Conversion (Integer, Float);
8
9 procedure Convert (X : Integer; Y : out Float) is
10 begin
11 pragma Assert (X'Valid);
Y := Int\_To\_Float (X);13 pragma Assert (Y'Valid);
14 end Convert;
15
16 end Validity;
```
GNATprove は,両表明文を証明します.しかし,入力パラメータ X Unchecked\_Conversion 呼び出し

 $\verb|Valid|$ 

```
validity.adb:11:22: info: assertion proved
validity.adb:11:22: warning: attribute Valid is assumed to return True
validity.adb:13:22: info: assertion proved
validity.adb:13:22: info: initialization of "Y" proved
validity.adb:13:22: warning: attribute Valid is assumed to return True
validity.ads:5:36: info: initialization of "Y" proved
```
#### <span id="page-24-0"></span>**5.1.3** データの初期化ポリシー

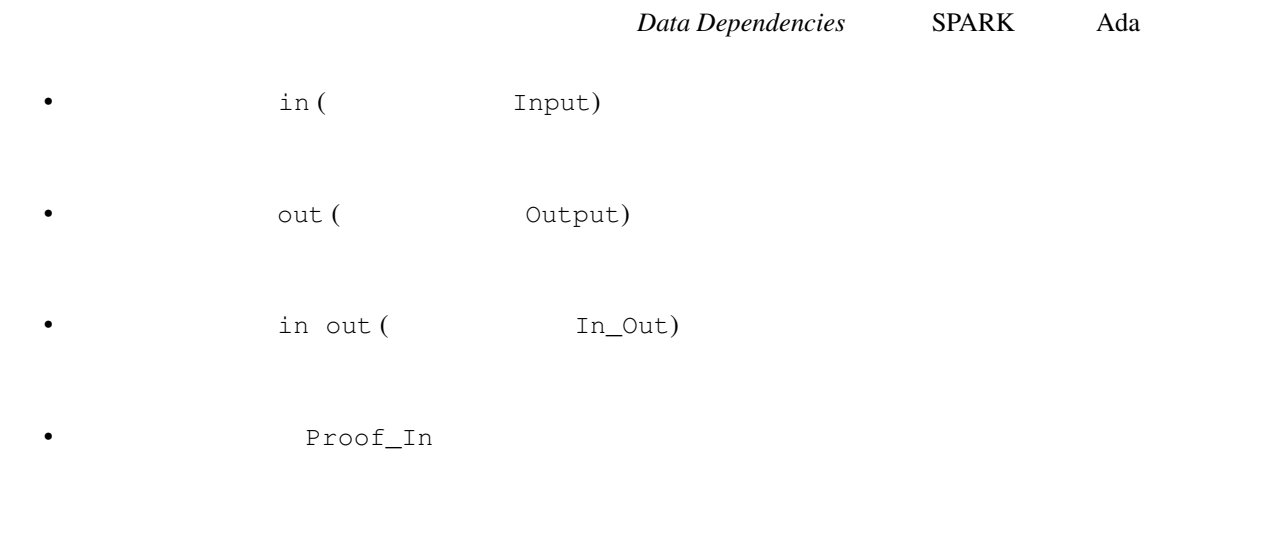

out ( In Out )

*read* 

 $\rm GNATprove$ 

セージを発行します.例えば,手続き Proc を見て下さい.各モードのパラメータと広域アイテムを持ってい

```
1 package Data_Initialization with
2 SPARK_Mode
3 is
4 type Data is record
5 Val : Float;
6 Num : Natural;
7 end record;
8
9 G1, G2, G3 : Data;
10
11 procedure Proc
12 (P1 : in Data;
13 P2 : out Data;
14 P3 : in out Data)
15 with
_{16} Global => (Input => G1,
17 Output => G2,
\text{In\_Out} \Rightarrow \text{G3};19
20 procedure Call_Proc with
21 Global => (Output => (G1, G2, G3));
22
23 end Data_Initialization;
```
 $\texttt{Proc}$  P2 G2  $\texttt{P2}$  G2 Proc Call\_Proc Proc Proc  $G1$ 

```
1 package body Data_Initialization with
2 SPARK Mode
3 is
4
5 procedure Proc
6 (P1 : in Data;
7 P2 : out Data;
8 P3 : in out Data) is
9 begin
10 P2.Val := 0.0;
11 G2. Num := 0;
12 -- fail to completely initialize P2 and G2 before exit
13 end Proc;
14
15 procedure Call_Proc is
16 X1, X2, X3 : Data;
17 begin
18 X1.Val := 0.0;
19 X3. Num := 0;
20 G1.Val := 0.0;
21 G1. Num := 0;22 -- fail to completely initialize X1, X3 and G3 before call
23 Proc (X1, X2, X3);
24 end Call_Proc;
25
26 end Data_Initialization;
```
data\_initialization.adb:23:07: high: "G3.Num" is not an input in the Global contract *,→*of subprogram "Call\_Proc" at data\_initialization.ads:20 data\_initialization.adb:23:07: high: "G3.Num" is not initialized data\_initialization.adb:23:07: high: "G3.Val" is not an input in the Global contract *,→*of subprogram "Call\_Proc" at data\_initialization.ads:20 data\_initialization.adb:23:07: high: "G3.Val" is not initialized data\_initialization.adb:23:07: high: either make "G3.Num" an input in the Global *,→*contract or initialize it before use data\_initialization.adb:23:07: high: either make "G3.Val" an input in the Global *,→*contract or initialize it before use data\_initialization.adb:23:07: info: initialization of "G1.Num" proved data\_initialization.adb:23:07: info: initialization of "G1.Val" proved data\_initialization.adb:23:13: high: "X1.Num" is not initialized data\_initialization.adb:23:13: info: initialization of "X1.Val" proved data\_initialization.adb:23:17: warning: unused assignment to "X2" data\_initialization.adb:23:21: high: "X3.Val" is not initialized data\_initialization.adb:23:21: info: initialization of "X3.Num" proved data\_initialization.adb:23:21: warning: unused assignment to "X3" data\_initialization.ads:12:07: warning: unused variable "P1" data\_initialization.ads:13:07: high: "P2.Num" is not initialized in "Proc" data\_initialization.ads:13:07: info: initialization of "P2.Val" proved data\_initialization.ads:14:07: warning: "P3" is not modified, could be IN data\_initialization.ads:14:07: warning: unused variable "P3" data\_initialization.ads:16:27: low: unused global "G1" data\_initialization.ads:17:27: high: "G2.Val" is not an input in the Global contract *,→*of subprogram "Proc" at line 11 data\_initialization.ads:17:27: high: "G2.Val" is not initialized data\_initialization.ads:17:27: high: either make "G2.Val" an input in the Global. *,→*contract or initialize it before use data\_initialization.ads:17:27: info: initialization of "G2.Num" proved data\_initialization.ads:18:27: low: unused global "G3" data\_initialization.ads:18:27: warning: "G3" is not modified, could be INPUT data\_initialization.ads:21:28: info: initialization of "G1.Num" proved data\_initialization.ads:21:28: info: initialization of "G1.Val" proved data\_initialization.ads:21:32: info: initialization of "G2.Num" proved data\_initialization.ads:21:32: info: initialization of "G2.Val" proved data\_initialization.ads:21:36: info: initialization of "G3.Num" proved data\_initialization.ads:21:36: info: initialization of "G3.Val" proved

 $\alpha$  GNATprove  $\alpha$  of the same in the same in the same in the same in the same in the same in the same in the same in the same in the same in the same in the same in the same in the same in the same in the same in the sa

 $\mathbf{p}$ ragma Annotate (

 $GNAT$ prove  $G$ 

 $\rm GNATprove$ 

 $\boldsymbol{\mathrm{SPARK}}$ 

<span id="page-26-0"></span>5.1.4

**SPARK RM 6.4.2** 

 $SPARK$ 

- $\blacksquare$
- 入力と出力パラメータは,入力パラメータが常にコピーで渡されるのでないならば,別名化するべきで
- 
- 
- 出力パラメータは,サブプログラムによって参照される広域変数に別名化されるべきではありません.
- 入力パラメータは,もし常にコピーで渡されるのでないならば,サブプログラムによって参照される広

 $\rm Ada \, RM \, 6.4.1$   $\rm Ada$ known to denote the same object (Ada RM  $($ 

```
1 package Aliasing with
2 SPARK_Mode
3 is
4 Glob : Integer;
5
6 procedure Whatever (In_1, In_2 : Integer; Out_1, Out_2 : out Integer) with
7 Global => Glob;
8
  end Aliasing;
```
Whatever

- 1.  $Out_1$   $Out_2$
- 2.  $Glob$   $Out_1$   $Out_2$

 $In_1$   $In_2$ 

Whatever Ada SPARK

 $\rm Ada$ 

```
1 with Aliasing; use Aliasing;
2
3 procedure Check_Param_Aliasing with
4 SPARK_Mode
5 is
6 X, Y, Z : Integer := 0;
7 begin
8 Whatever (In_1 => X, In_2 => X, Out_1 => X, Out_2 => X); -- illegal
9 Whatever (In_1 \Rightarrow X, In_2 \Rightarrow X, Out_1 \Rightarrow X, Out_2 \Rightarrow Y); -- correct
10 Whatever (In_1 => X, In_2 => X, Out_1 => Y, Out_2 => X); -- correct
11 Whatever \text{In} 1 \Rightarrow Y, \text{In} 2 \Rightarrow Z, \text{Out} 1 \Rightarrow X, \text{Out} 2 \Rightarrow X); -- illegal
12 end Check_Param_Aliasing;
```
GNATprove (GNAT)

check\_param\_aliasing.adb:8:45: writable actual for "Out\_1" overlaps with actual for *,→*"Out\_2" check\_param\_aliasing.adb:11:45: writable actual for "Out\_1" overlaps with actual for *,→*"Out\_2"

 $SPARK$  . Whatever  $W$ 

```
1 with Aliasing; use Aliasing;
2
3 procedure Check_Aliasing with
4 SPARK_Mode
5 is
6 X, Y, Z : Integer := 0;
7 begin
8 Whatever (In_1 => X, In_2 => X, Out_1 => X, Out_2 => Glob); -- incorrect
9 Whatever (In_1 => X, In_2 => Y, Out_1 => Z, Out_2 => Glob); -- incorrect
10 Whatever \text{In } 1 \Rightarrow \text{Glob}, \text{In } 2 \Rightarrow \text{Glob}, \text{Out } 1 \Rightarrow X, \text{Out } 2 \Rightarrow Y; \text{ -- correct}11 end Check_Aliasing;
```
GNATprove 2

```
check_aliasing.adb:8:22: info: initialization of "X" proved
check_aliasing.adb:8:57: high: formal parameter "Out_2" and global "Glob" are aliased
,→(SPARK RM 6.4.2)
```
### <span id="page-28-0"></span>**5.1.5** 例外の送出と他のエラー通知機構

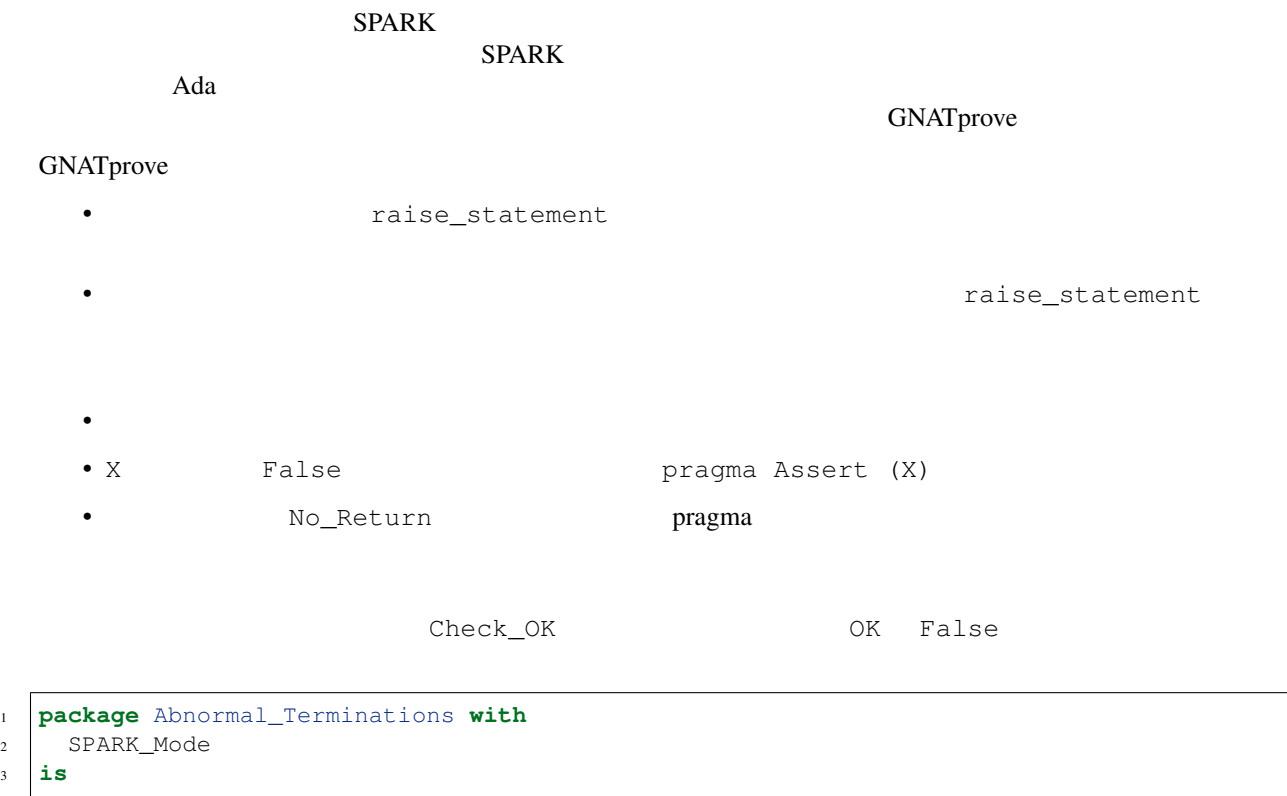

<sup>3</sup> **is** 4  $5 \mid$  G1, G2 : Integer := 0; 6 <sup>7</sup> **procedure** Check\_OK (OK : Boolean) **with**  $\vert$  Global => (Output => G1),  $9 \quad \text{Pre} \quad \Rightarrow \text{OK}$ ;

<sup>11</sup> **end** Abnormal\_Terminations;

10

```
1 package body Abnormal_Terminations with
2 SPARK_Mode
3 is
4
5 procedure Check_OK (OK : Boolean) is
6 begin
7 if OK then
8 G1 := 1;
9 else
10 G2 := 1;
11 raise Program_Error;
12 end if;
13 end Check_OK;
14
15 end Abnormal_Terminations;
    G2 Check_OK heck_OK トラックス トラックス こうしゃ こうしょうかん こうしょう こうしょう こうしょう こうしん こうしょう こうしん こうしょう
       G2 Check_OK \simG2 G2 GNATprove Check_OK
      GNATprove 11 raise statement
  OK the observe of the Check_OK check_OK
 abnormal_terminations.adb:11:10: info: raise statement proved unreachable
 abnormal_terminations.ads:8:27: info: initialization of "G1" proved
 GNATprove No_Return pragma
 5.2 サブプログラム契約
  SPARKsubprogram• 事前条件 precondition では,サブプログラムを呼び出すときに呼び手が守るべき制約を,アスペクト Pre
         extcondition postcondition では、それは、<sub>アス</sub>ペクト Post にほんでんちゃく
           contract cases
    Contract_Cases
    • テーマ Global ほうしょく Global ところにはない
    • フロー依存では,アスペクト Depends を用いて,サブプログラム出力がどのようにサブプログラム入
  GNATproveHow to Write Subprogram Contracts
```
No\_Return

#### <span id="page-30-0"></span> $5.2.1$

[Ada 2012]

 $X$  /= 0  $Y$  not in Active\_States X in 1 .. 10 Y in Idle\_States (if Y in Active\_State then Z  $/=$ Null\_State) Current\_State in Active\_States Is\_Complete (State\_Mapping)  $\bullet$   $\blacksquare$ Next\_States (Global\_Map,Y)  $\rm GNAT$  eqnata  $\rm GNAT$ 

pragma Assertion\_Policy

**pragma** Assertion\_Policy (Pre => Check); GNATprove • サブプログラムには実行時エラーがないこと  $\bullet$  +  $\bullet$  +  $\bullet$ True **GNATprove** GNATprove  $\rm GNAT$ prove  $\rm GNAT$ GNATprove Add\_To\_Total Fig. 7.2.1 The Fig. 2.1 The Europe of the Incr incr incr incr  $\frac{1}{2}$ る Total の値を持ち、またにおいて、実装において、実装において、実装において、実装において、実装において、実装において、実装において、また、また、また、また、 Incr the contract the contract of the contract of the contract of the contract of the contract of the contract of the contract of the contract of the contract of the contract of the contract of the contract of the contract **procedure** Add\_To\_Total (Incr : **in** Integer) **with** Pre  $\Rightarrow$  Incr  $\geq 0$  and then Total  $\leq$  Integer'Last - Incr;  $\text{Total}$   $\longrightarrow$   $\text{Total}$   $\longrightarrow$  0

<span id="page-31-0"></span>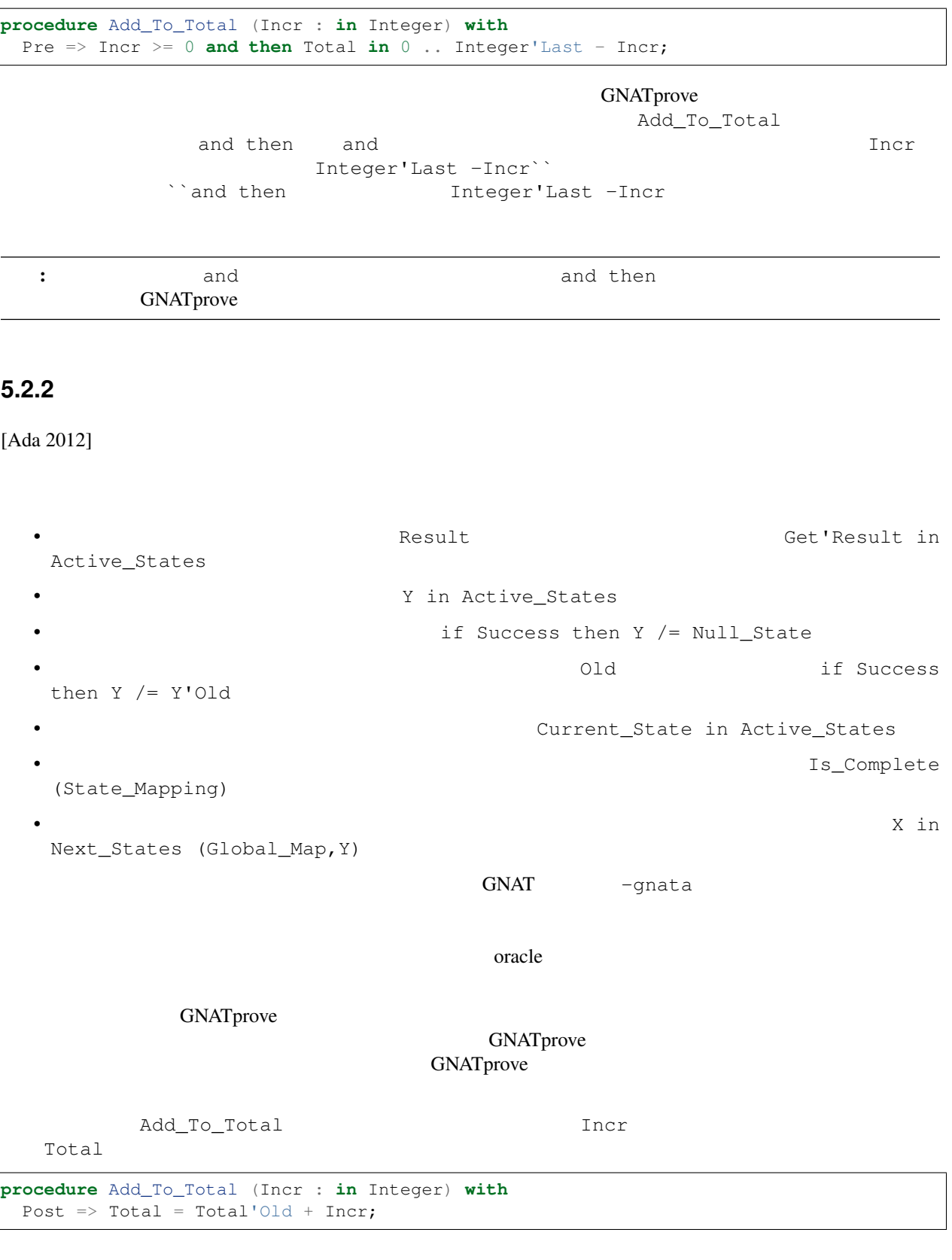

**GNATprove** True

#### GNATprove the contract the contract of the contract of the contract of the contract of the contract of the contract of the contract of the contract of the contract of the contract of the contract of the contract of the con

GNATprove

**function** Total\_Above\_Threshold (Threshold : **in** Integer) **return** Boolean **with** Post => Total > Threshold;

**function** Total\_Above\_Threshold (Threshold : **in** Integer) **return** Boolean **with** Post => Total\_Above\_Threshold'Result = Total > Threshold;

GNAT GNAT GNATprove

正しい事後条件として,次を用います:

#### <span id="page-32-0"></span>**5.2.3** 契約ケース

[SPARK]

Add\_To\_Total

 ${\tt Total}$ 

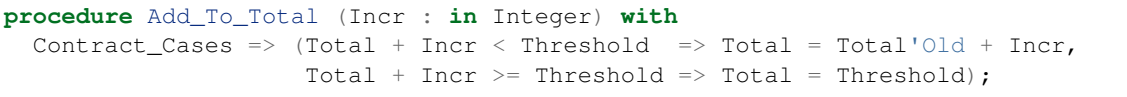

```
\Rightarrow \Rightarrow
```
 $\Gamma$ rue  $\Gamma$ と評価されます.この契約ケースは,呼び出しに対して起動された(enabled)ということができます.正確に Add\_To\_Total 2 •  $\text{Total}$ Add\_To\_Total Total • Total **CONDENSIGE EXAMPLE Add\_To\_Total Total**  $\text{GNAT}$   $\text{---}$ gnata  $\text{---}$ gnata  $\text{---}$  $\mathop{\mathrm{True}}$  $\mathbb{R}^n$  , the state of the state of the state of the state of the state of the state of the state of the state of the state of the state of the state of the state of the state of the state of the state of the state of GNATprove

GNATprove

```
procedure Add_To_Total (Incr : in Integer) with
 Post => (if Total'Old + Incr < Threshold then
            Total = Total'Old + Incr
           else
            Total = Threshold);
procedure Add_To_Total (Incr : in Integer) with
Post => Total = (if Total'Old + Incr < Threshold then Total'Old + Incr else
,→Threshold);
procedure Add_To_Total (Incr : in Integer) with
 Post => Total = Integer'Min (Total'Old + Incr, Threshold);
```
 $\sigma$  others  $\sigma$ 

Add\_To\_Total

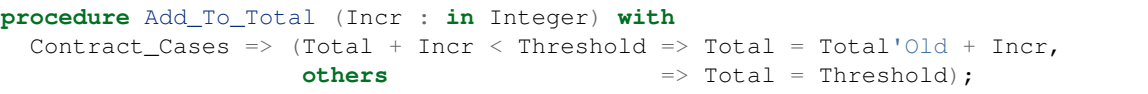

others GNATprove under the GNAT prove

### <span id="page-33-0"></span>5.2.4

[SPARK]

Data Dependencies  $\blacksquare$ して Output モード, インター・インター エコール エコール エコール エコール エコール エコール エコール こうしょうかい こうしょうかい こうしょうかい エコール エコール こうしょく こうしょうかい こうしょう Proof\_In Total Add\_To\_Total

**procedure** Add\_To\_Total (Incr : **in** Integer) **with** Global =>  $(In\_Out$  =>  $Total$ ;

•  $\qquad \qquad \text{in}$ 

in out

GNATprove

- $\bullet$
- 
- $\bullet$   $\bullet$   $\bullet$
- 入力ではない広域出力を常に完全に初期化しているか

 $\rm GNATprove$  $\rm GNAT$ prove  $\rm F$ 

- GNATprove
- GNATprove
- GNATprove

 $\lceil \text{null} \rceil$ 

```
function Get (X : T) return Integer with
 Global => null;
```
 $\mathop{\rm Input}$ 

**function** Get\_Sum **return** Integer **with** Global => (Input =>  $(X, Y, Z)$ );

```
function Get_Sum return Integer with
  Global \Rightarrow (X, Y, Z);
```
は次を参照下さい [データの初期化ポリシー](#page-24-0).

 $In\_Out$ 

例えば, Add\_To\_Total に対するデータ依存の記述は不正であり, GNATprove は,エラーとします.

**procedure** Add\_To\_Total (Incr : **in** Integer) **with**  $Global \Rightarrow (Input \Rightarrow Total,$ Output => Total); *-- INCORRECT*

 $\text{In\_Out}$ 

### <span id="page-34-0"></span>5.2.5

[SPARK]

 $\alpha$ 

Add\_To\_Total

```
procedure Add_To_Total (Incr : in Integer) with
 Depends => (Total => (Total, Incr);
```
上記のフロー依存は,次のように読むことができます.「広域変数 Total の出力値は,広域変数 Total とパラ Incr •  $\qquad \qquad \text{in}$ .  $\qquad \qquad \text{in}$ .  $\qquad \qquad \text{in}$ .  $\qquad \qquad \text{in}$ .  $\qquad \qquad \text{in}$ .  $\qquad \qquad \text{in}$ .  $\qquad \qquad \text{in}$ .  $\qquad \qquad \text{in}$ .  $\qquad \qquad \text{in}$ .  $\qquad \qquad \text{in}$ .  $\qquad \qquad \text{in}$ .  $\qquad \qquad \text{in}$ .  $\qquad \qquad \text{in}$ .  $\qquad \qquad \text{in}$ .  $\qquad \qquad \text$ •  $\qquad \qquad \text{in out}$ 

#### GNATprove

GNATprove

 $\star$ Add\_To\_Total

```
procedure Add_To_Total (Incr : in Integer) with
  Depends \Rightarrow (Total \Rightarrow Incr);
```
 ${\tt null}$ 

```
procedure Init_Total with
 Depends => (Total => null;
```
#### <span id="page-35-0"></span> $5.2.6$

[SPARK]

 $SPARK$ 

もし,手続き Add\_To\_Total によって値を増加する広域変数 Total がパッケージの実装で定義され,クラ Cash\_Tickets Add\_To\_Total examples and Total examples and Add\_To\_Total examples are total and the Casar Equator Account Total State Cash\_Tickets **procedure** Cash\_Tickets (Tickets : Ticket\_Array) **with** Global => (Output => Account.State), Depends => (Account.State => Tickets);

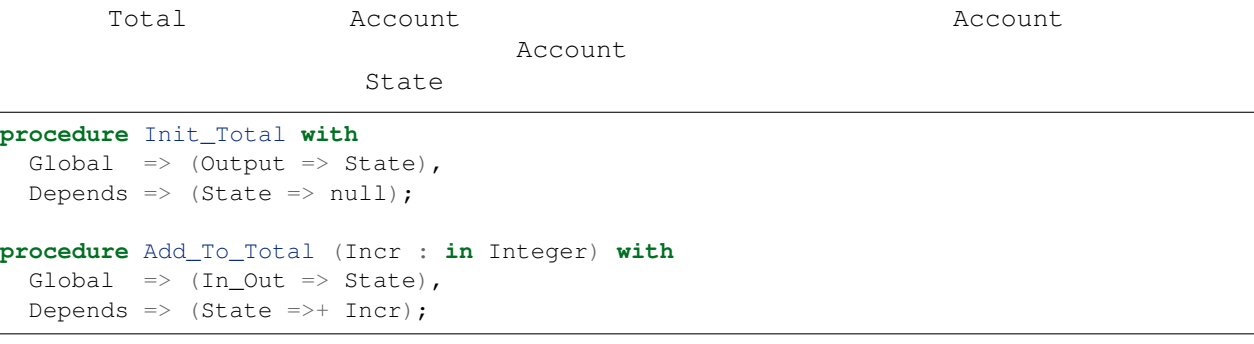

次に, Init\_Total Add\_To\_Total の実装は,それぞれ Refined\_Global Refined\_Depends

```
procedure Init_Total with
 Refined_Global => (Output => Total),
 Refined_Depends => (Total => null)
is
begin
  Total := 0;end Init_Total;
procedure Add_To_Total (Incr : in Integer) with
 Refined_Global => (In\_Out => Total),
Refined_Depends => (Total =>+ Incr)
is
begin
  Total := Total + Incr;
end Add_To_Total;
```
State Total

 $\rm GNATpove$ 

- $\blacksquare$  input input in  $\blacksquare$
- $\qquad \qquad \text{in\_out}$ in\_out the contract that the contract  $\frac{1}{2}$  in  $\frac{1}{2}$  is the contract of the contract of the contract of the contract of the contract of the contract of the contract of the contract of the contract of the contract o
- **A** contput the contract of  $\alpha$  output  $\alpha$
- $\bullet$

Init\_Total Add\_To\_Total

GNATprove  $\begin{array}{ccc} {\bf A} {\bf C} {\bf C} \end{array}$  Account  $\begin{array}{ccc} {\bf Init\_Total} & {\bf Add\_To\_Total} \end{array}$ の抽象契約(データとフロー依存)を用います.また,パッケージ Account の内部への呼び出しを解析する

 $\begin{aligned} \text{Add\_To\_Total} \qquad \qquad & \text{Total} \qquad \qquad & \text{Add\_To\_Total} \end{aligned}$ 

**function** Get\_Total **return** Integer;

```
procedure Add_To_Total (Incr : in Integer) with
 Pre => Incr >= 0 and then Get_Total in 0 .. Integer'Last - Incr,
 Post \Rightarrow Get_Total = Get_Total'Old + Incr;
```
Get\_Total Account

Total : Integer;

**function** Get\_Total **return** Integer **is** (Total);

 $\verb|Add_to| \\ \verb|rod_to| \\ \verb|not| \\$ 

Add\_To\_Total Call\_Count

```
procedure Add_To_Total (Incr : in Integer) with
 Refined_Post => Total = Total'Old + Incr and Call_Count = Call_Count'Old + 1
is
   ...
end Add_To_Total;
```
True extension of the state state state state state state state state state state state state state state state

GNATprove Account Account Add\_To\_Total

 ${\tt Account} \hspace{2.3cm} {\tt Add\_To\_Total}$ 

# <span id="page-38-0"></span>Chapter 6

# GNATprove

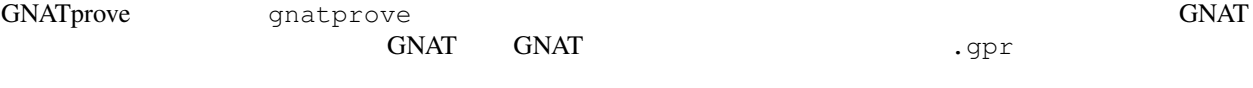

GNATprove GNATprove

GNATprove

## <span id="page-38-1"></span>**6.1 GNATprove**

<span id="page-38-2"></span>**6.1.1** プロジェクトファイルの設定

まだ終わってなければ,GNAT プロジェクトファイル(*.gpr*)を作成します.このプロジェクトファイルにつ GNAT GNAT Project Manager  $GPS$ *Project* → *New...* Single Project .ads/.adb

**project** My\_Project **is for** Source\_Dirs **use** ("."); **end** My\_Project;

my\_project.gpr

GNAT GNAT prove

```
project My_Project is
 type Modes is ("Compile", "Analyze");
 Mode : Modes := External ("MODE", "Compile");
 package Compiler is
    case Mode is
       when "Compile" =>
          for Switches ("Ada") use ...
       when "Analyze" =>
         for Switches ("Ada") use ...
    end case;
 end Compiler;
```
**end** My\_Project;

上記のプロジェクトでは, Compile デフォルトモードを用いてコンパイルします:

gprbuild -P my\_project.gpr

Analyze :

gnatprove -P my\_project.gpr -XMODE=Analyze

### <span id="page-39-0"></span>**6.1.2** GNATprove

#### GNATprove :

gnatprove -P <project-file.gpr>

#### GNATprove 3

 $\sim$  25  $\pm$ 

gnatprove -P <project-file.gpr> -U

 $-U$ 

gnatprove -P <project-file.gpr>

• **• The state of the state and the state of the state of the state of the state of the state of the state of the state of the state of the state of the state of the state of the state of the state of the state of the stat** 

• **\***  $\mathbb{R}^n$  is the state  $\mathbb{R}^n$  in the state  $\mathbb{R}^n$ 

GNATprove

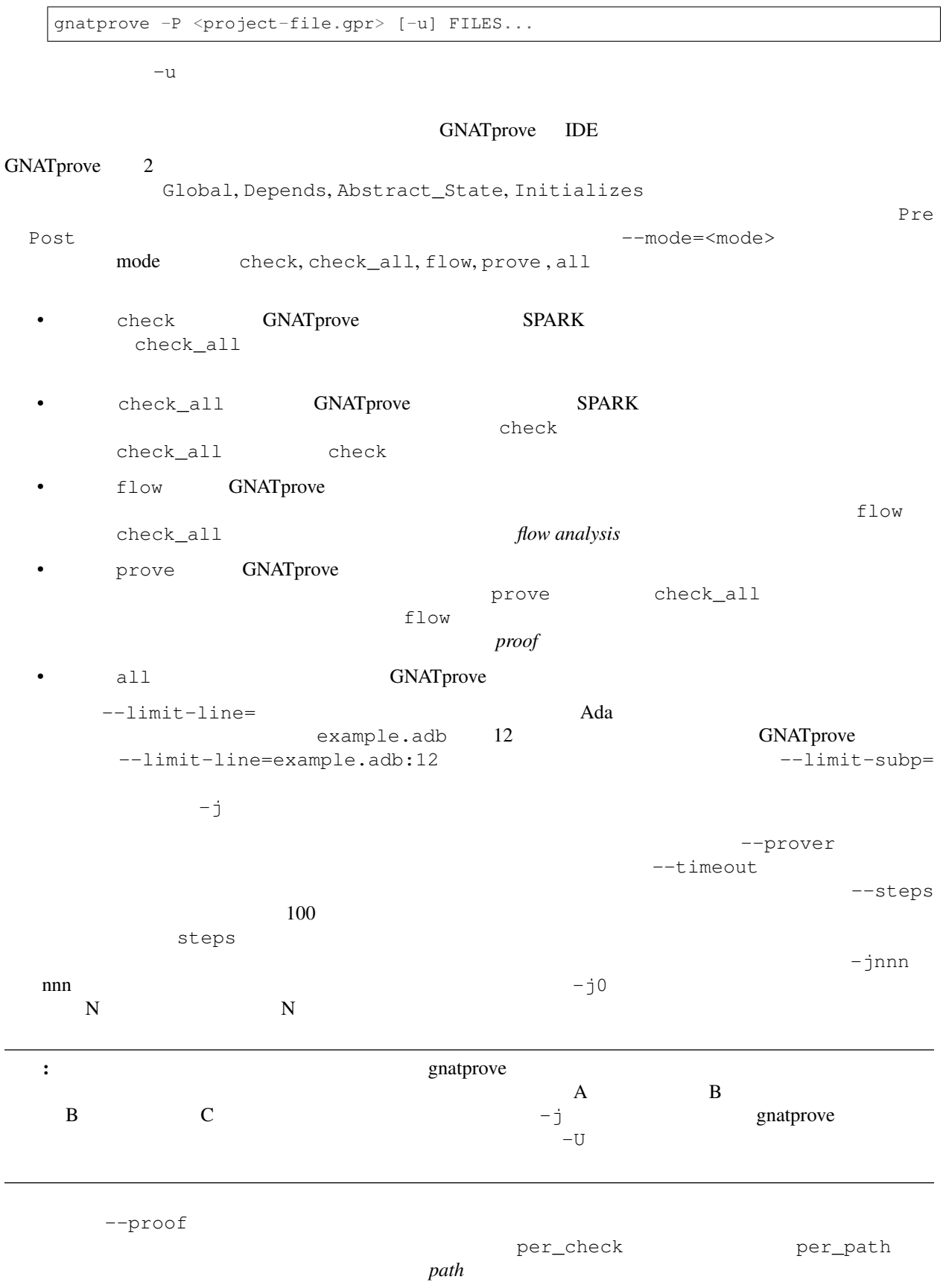

progressive

 $-$ proof 2000 all lazy 2000 all lazy --proof=progressive:all  $\mathtt{lazy}$ 明と手動証明の組み合わせに最も適しています.修飾子 all で選択することができます.  $-{\rm level}$  $\overline{\mathbf{0}}$  $\sim$  4  $\sim$  --level  $\sim$ • --level=0 --prover=cvc4 --proof=per\_check --timeout=1 • --level=1 --prover=cvc4,z3,altergo --proof=per\_check --timeout=1 • --level=2 --prover=cvc4,z3,altergo --proof=per\_check --timeout=5 • --level=3 は ,次 と 等 し い--prover=cvc4,z3,altergo --proof=progressive --timeout=5 • --level=4 --prover=cvc4,z3,altergo --proof=progressive --timeout=10 --level (--prover --steps --proof), --level  $-$ level  $$ nightly builds  $-$ steps or  $-$ replay --report=statistics GNATprove GNATprove CodePeer  $--codecdot=on$  ( CodePeer ) SNATprove the state of the state  $\alpha$  $-f$  $\rm GNATprove$ GNATprove --replay --prover GNATprove GNATprove  $-$ prover  $GNATprove$  Ada SPARK  $-k$  GNATprove  $-$ k

<span id="page-42-0"></span>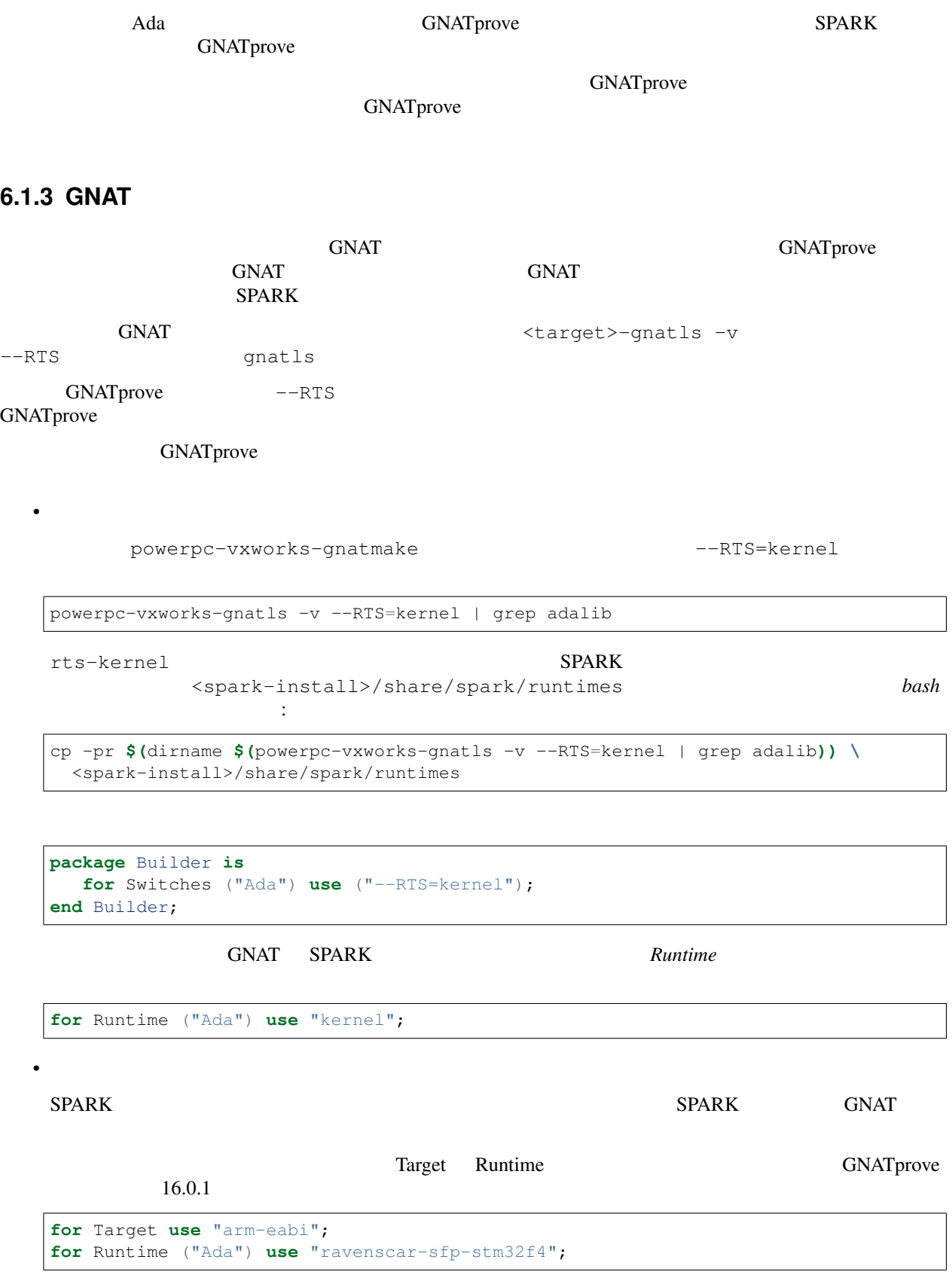

 $\text{GNAT}$ 

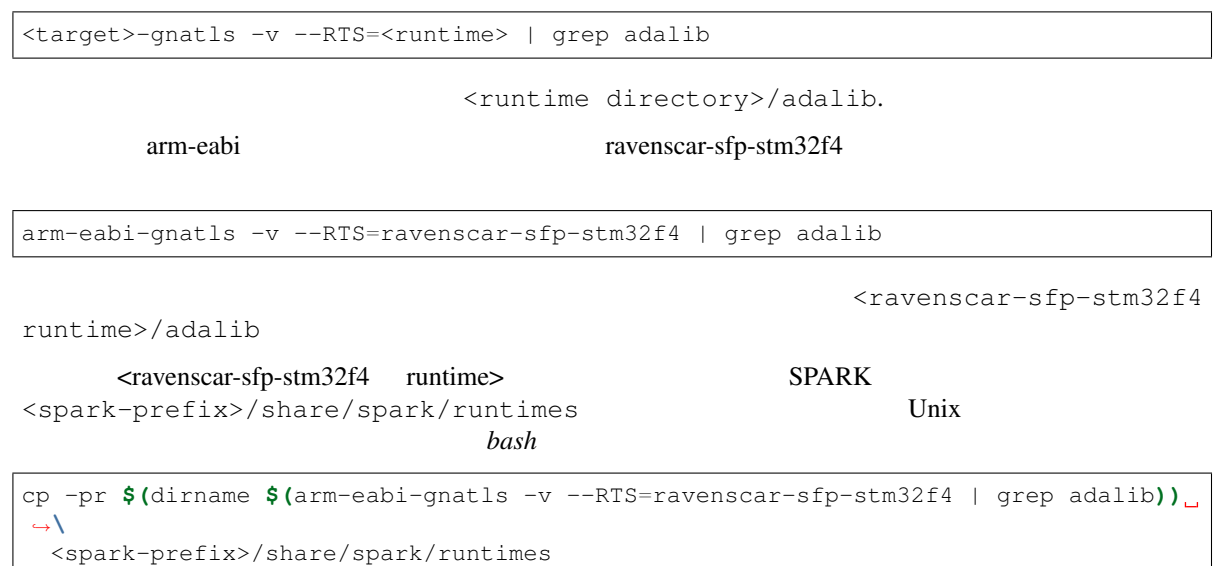

**for** Runtime ("Ada") **use** "ravenscar-sfp-stm32f4";

### <span id="page-43-0"></span>**6.1.4** 8.1.4

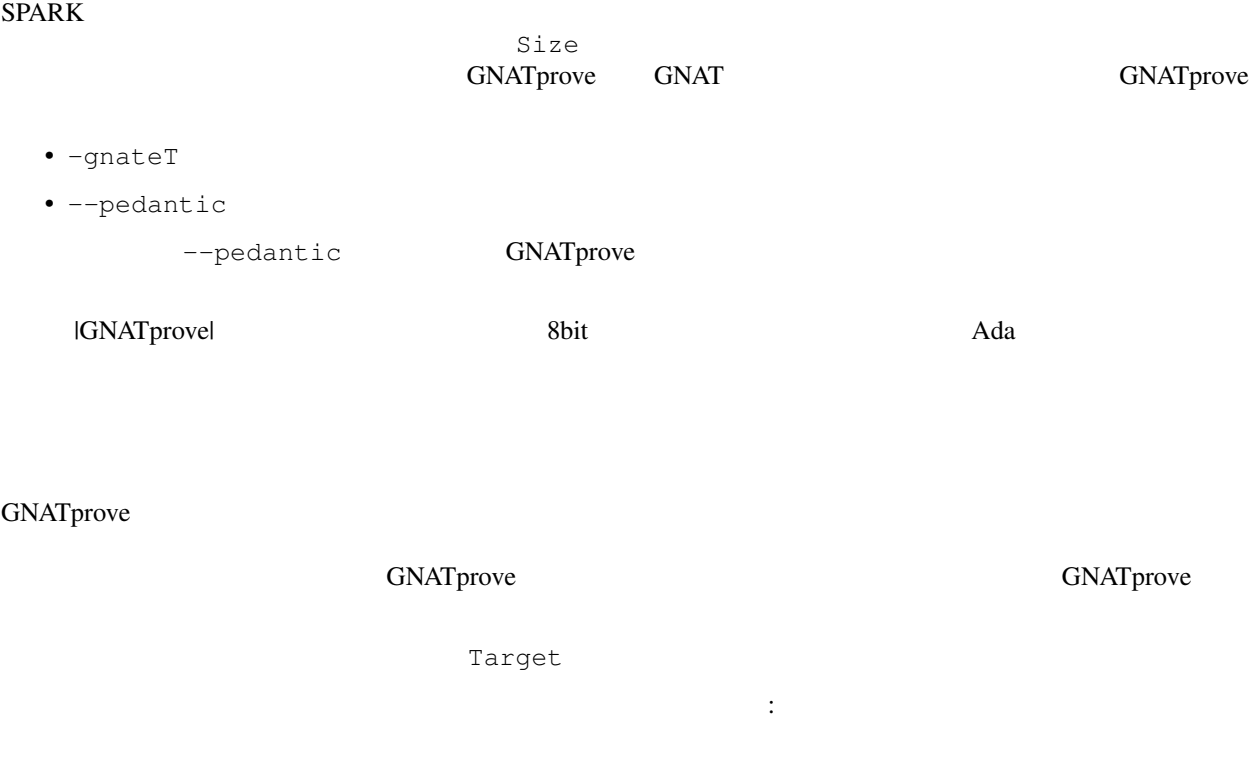

#### **project** My\_Project **is**  $\begin{bmatrix} \cdot & \cdot & \cdot & \cdot \end{bmatrix}$ **package** Builder **is for** Global\_Compilation\_Switches ("Ada") **use** ("-gnateT=" & My\_Project'Project\_ *,→*Dir & "/target.atp"); **end** Builder; **end** My\_Project;

target.atp my\_project.gpr

 $GNAT$  -gnateT

 $GNAT$ 

-gnatet=target.atp

ンで構成しています:

#### • インパイラ インパイラ GNAT ということをしている時には、その他には、その他には、その他には、その他には、その他には、その他には、その他には、その他には、その他には、その他には、その他には、その他には、その他には

#### PowerPC 750

GNATprove

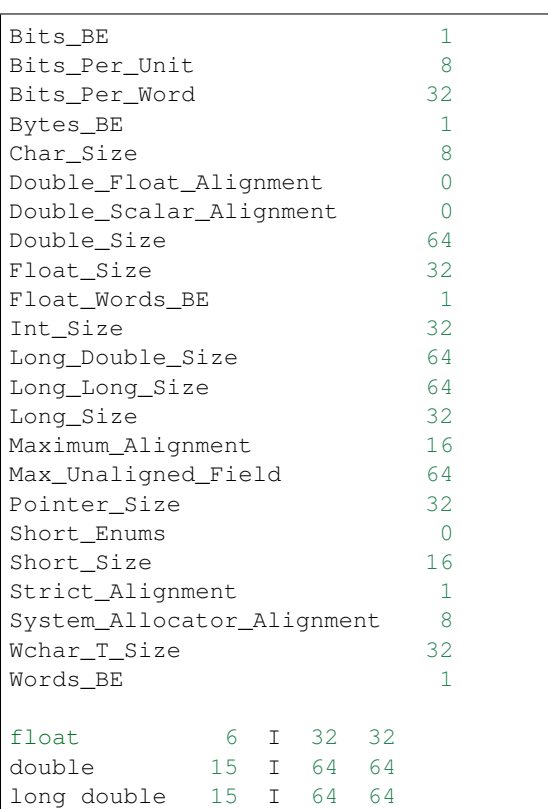

#### **GNATprove**

 $\text{RTS}$ =dir GNATprove dir the state of the state of the state of the state of the state of the state of the state of the state of the state of the state of the state of the state of the state of the state of the state of the state of  $\rm GNAT$ 

gnatmake --RTS

 $\rm Ada$ 

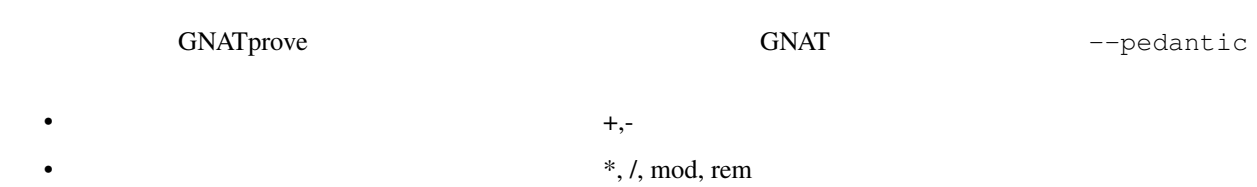

### <span id="page-45-0"></span>**6.1.5** CodePeer

<span id="page-45-1"></span>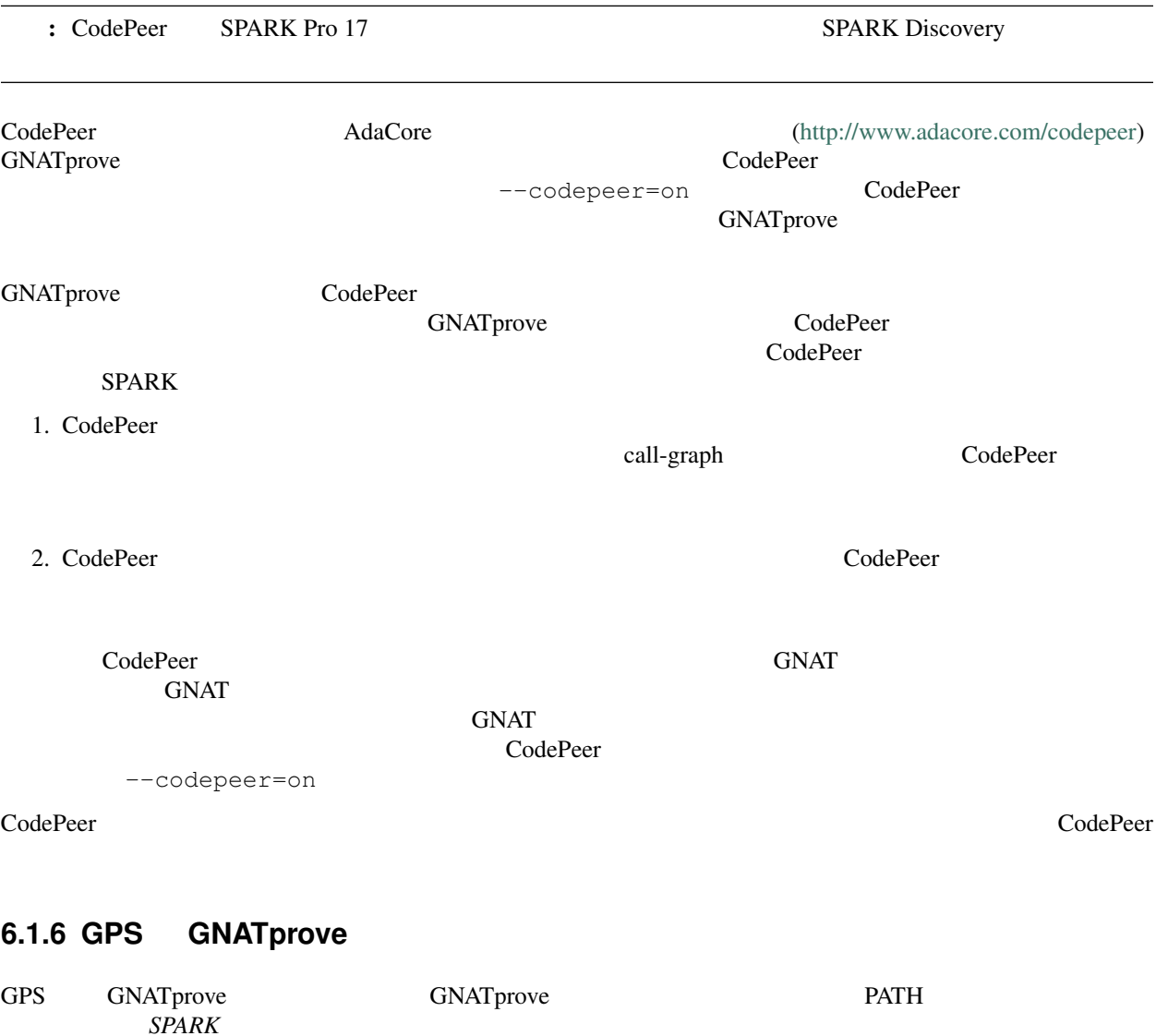

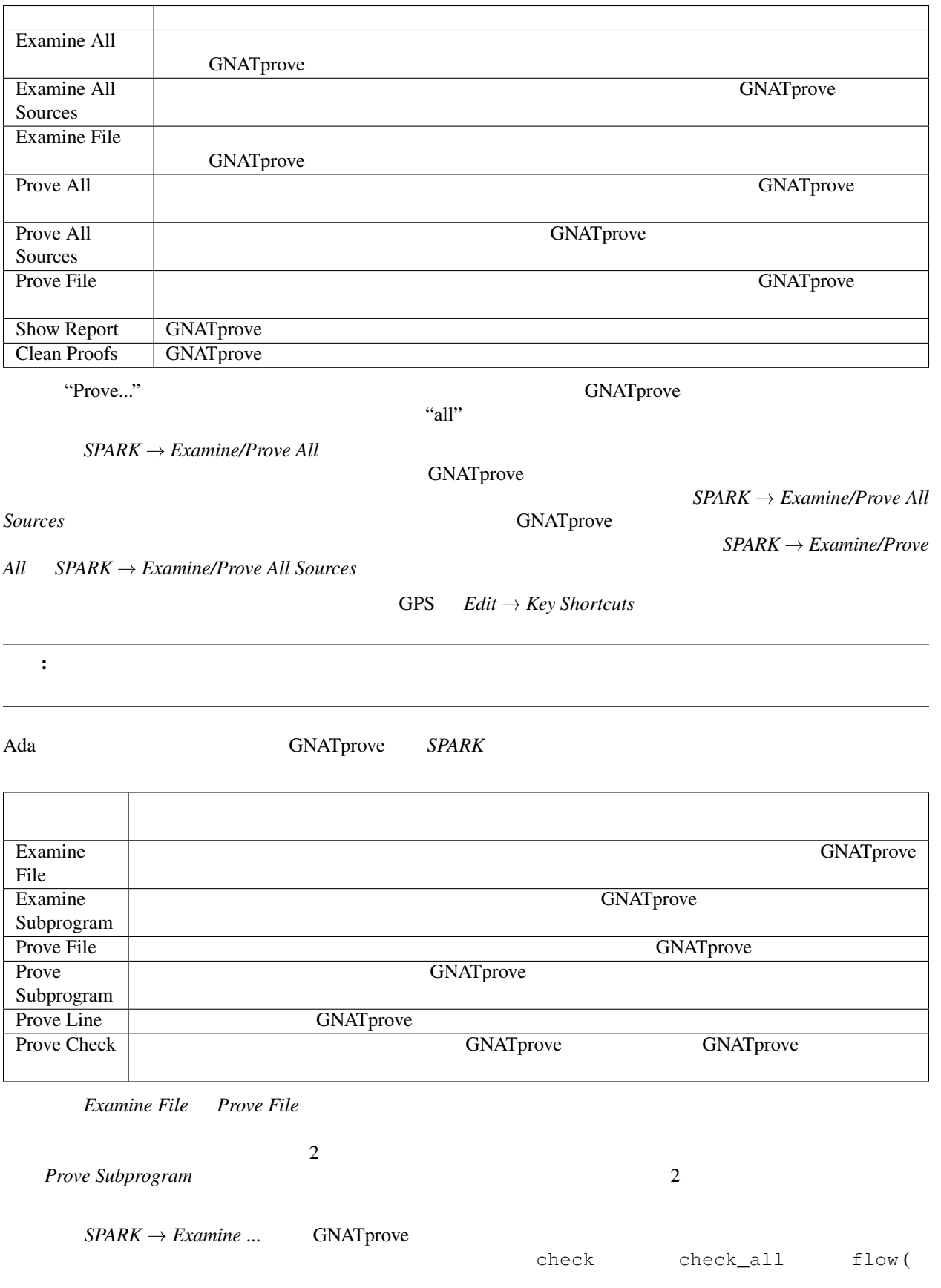

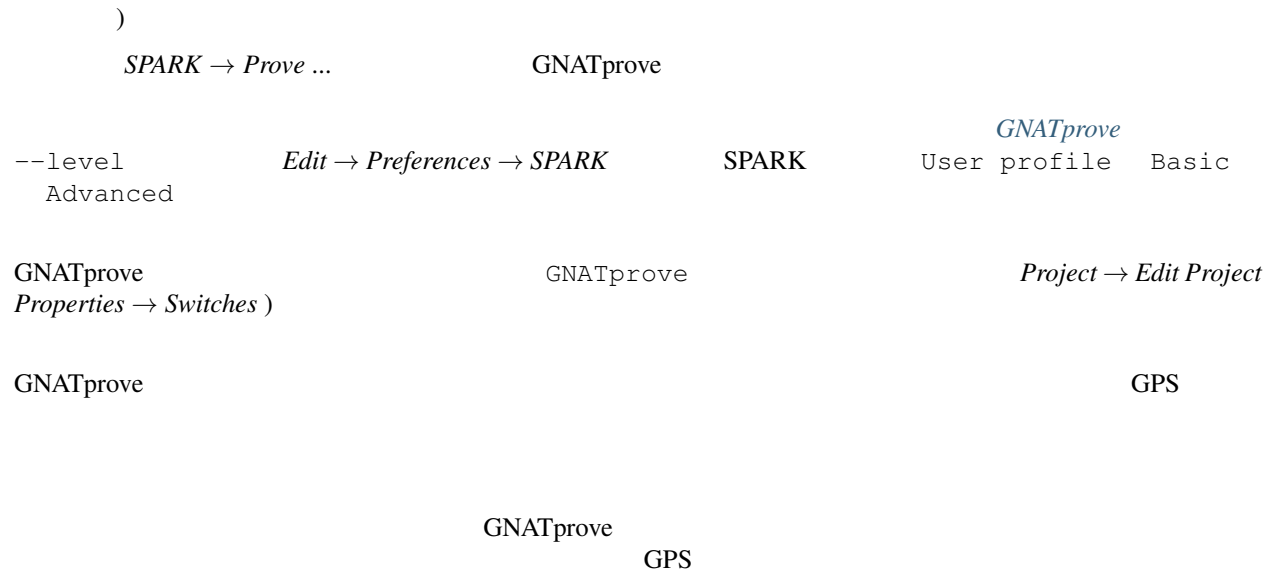

### <span id="page-47-0"></span>**6.1.7 GNATbench GNATprove**

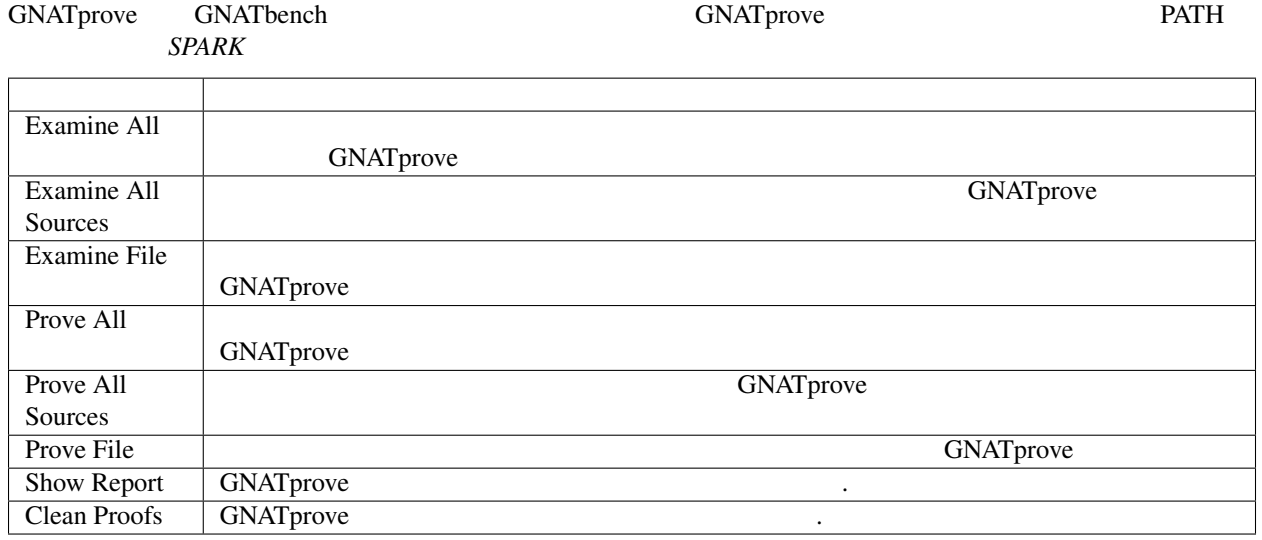

 $3$  "Prove..."

 $"all"$ 

 $SPARK$  → *Examine*/Prove All

GNATprove

 $SPARK$  → *Examine/Prove All Sources* 

 $GNATprove$ <br> $SPARK \rightarrow Examine/Prove$  All  $SPARK$  → *Examine*/Prove All Sources

<span id="page-48-0"></span>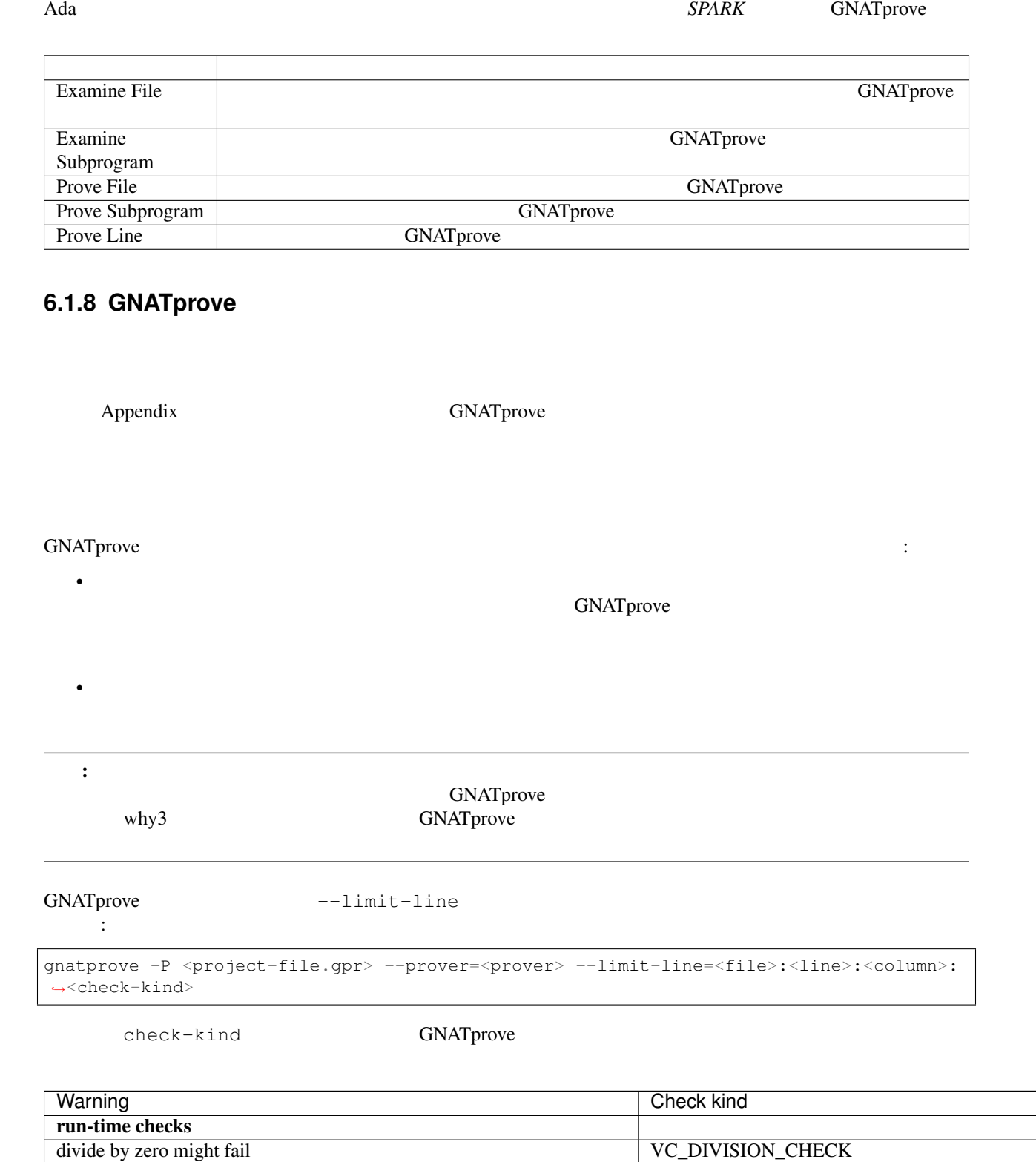

| Warning                                                                   | Check kind                          |
|---------------------------------------------------------------------------|-------------------------------------|
| array index check might fail                                              | <b>VC_INDEX_CHECK</b>               |
| overflow check might fail                                                 | VC_OVERFLOW_CHECK                   |
| range check might fail                                                    | <b>VC RANGE CHECK</b>               |
| predicate check might fail                                                | <b>VC_PREDICATE_CHECK</b>           |
| predicate check might fail on default value                               | VC_PREDICATE_CHECK_ON_DEFAULT_VALUE |
| length check might fail                                                   | <b>VC_LENGTH_CHECK</b>              |
| discriminant check might fail                                             | VC_DISCRIMINANT_CHECK               |
| tag check might fail                                                      | VC_TAG_CHECK                        |
| ceiling priority might not be in Interrupt_Priority                       | VC_CEILING_INTERRUPT                |
| interrupt might be reserved                                               | <b>VC_INTERRUPT_RESERRED</b>        |
| ceiling priority protocol might not be respected                          | VC_CEILING_PRIORITY_PROTOCOL        |
| task might terminate                                                      | VC_TASK_TERMINATION                 |
|                                                                           |                                     |
| assertions                                                                |                                     |
| initial condition might fail                                              | VC_INITIAL_CONDITION                |
| default initial condition might fail                                      | VC_DEFAULT_INITIAL_CONDITION        |
| call to nonreturning subprogram might be executed                         | <b>VC PRECONDITION</b>              |
| precondition might fail                                                   | <b>VC PRECONDITION</b>              |
| precondition of main program might fail                                   | <b>VC_PRECONDITION_MAIN</b>         |
| postcondition might fail                                                  | <b>VC_POSTCONDITION</b>             |
| refined postcondition might fail                                          | VC_REFINED_POST                     |
| contract case might fail                                                  | <b>VC_CONTRACT_CASE</b>             |
| contract cases might not be disjoint                                      | VC_DISJOINT_CONTRACT_CASES          |
| contract cases might not be complete                                      | VC_COMPLETE_CONTRACT_CASES          |
| loop invariant might fail in first iteration                              | VC_LOOP_INVARIANT_INIT              |
| loop invariant might fail after first iteration                           | VC_LOOP_INVARIANT_PRESERV           |
| loop variant might fail                                                   | <b>VC_LOOP_VARIANT</b>              |
| assertion might fail                                                      | <b>VC_ASSERT</b>                    |
| exception might be raised                                                 | <b>VC RAISE</b>                     |
|                                                                           |                                     |
| <b>Liskov Substitution Principle</b>                                      |                                     |
| precondition might be stronger than class-wide precondition               | VC_WEAKER_PRE                       |
| precondition is stronger than the default class-wide precondition of True | VC_TRIVIAL_WEAKER_PRE               |
| postcondition might be weaker than class-wide postcondition               | VC_STRONGER_POST                    |
| class-wide precondition might be stronger than overridden one             | VC_WEAKER_CLASSWIDE_PRE             |
| class-wide postcondition might be weaker than overridden one              | VC_STRONGER_CLASSWIDE_POST          |

TABLE  $6.1 -$ 

#### GPS

## $GNAT$ prove  $GNAT$

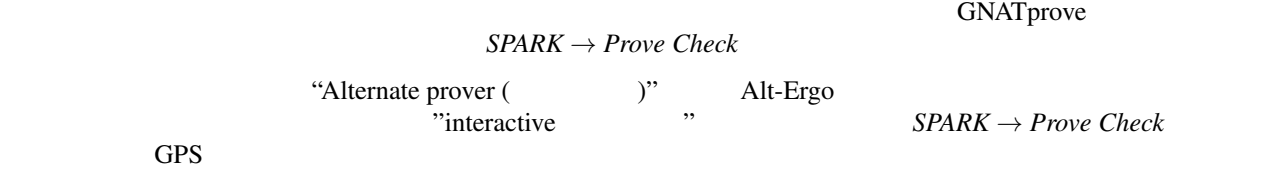

GPS *SPARK* → *Prove Check* GPS GPS

 $CPS$ 

# <span id="page-50-0"></span>**6.2 GNATprove**

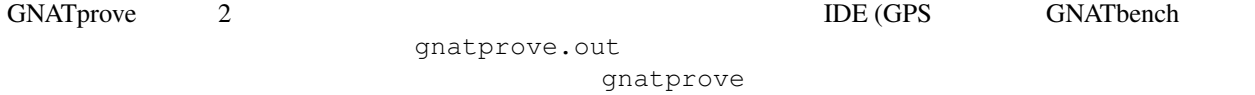

たちには後のようになっています...

### <span id="page-50-1"></span>6.2.1

gnatprove.out

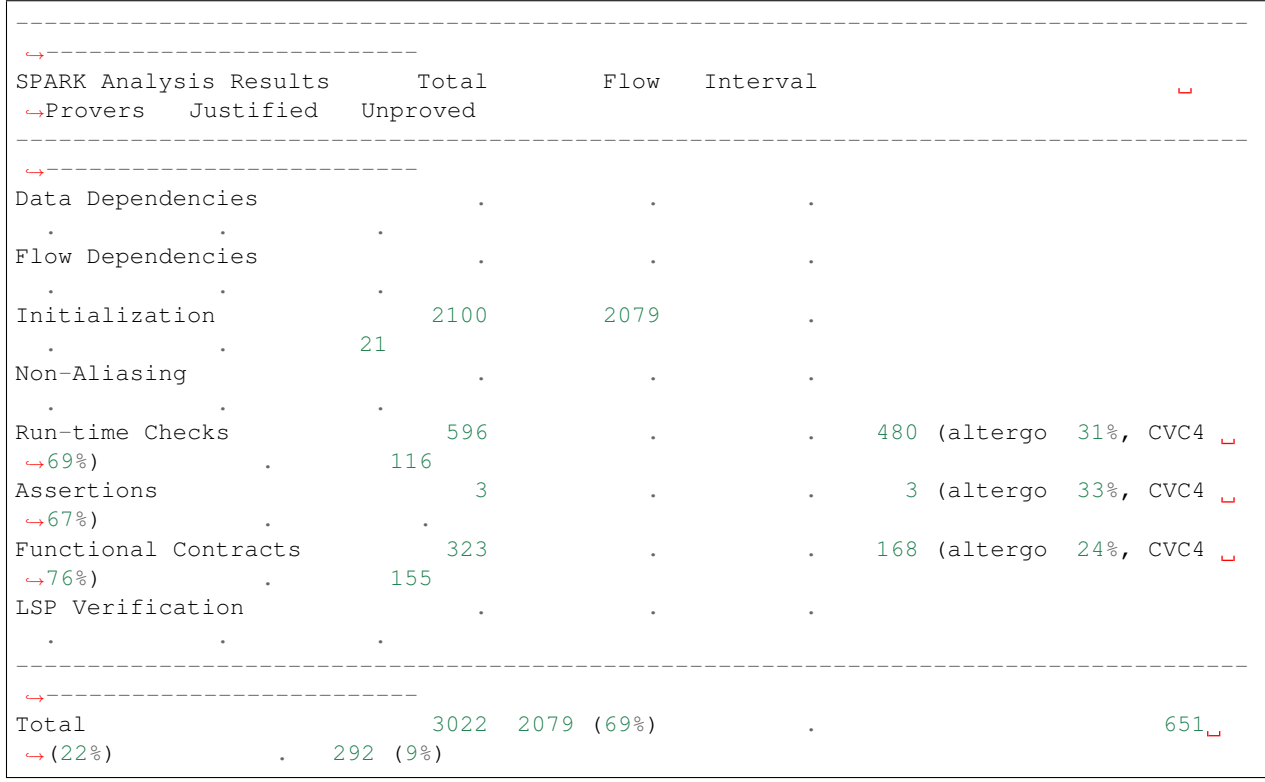

サマリーテーブルの各行は,以下の意味を持ちます:

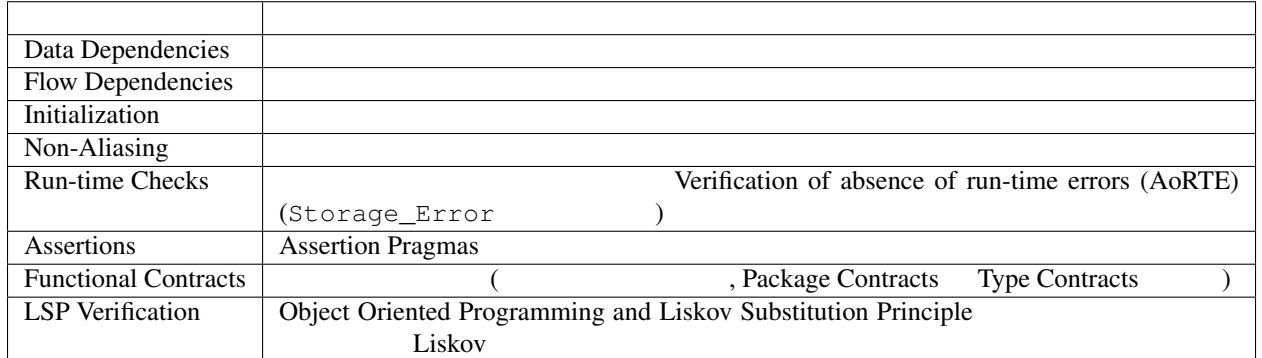

• Total

- $Flow$
- Interval  $1$
- Provers

--prover

- Justified **Annotate Pragma**
- Unproved

#### <span id="page-51-0"></span>**6.2.2** メッセージのカテゴリ

#### GNATprove

- $SPARK$
- $\bullet$  . The state of the state of the state of the state of the state of the state of the state of the state of the state of the state of the state of the state of the state of the state of the state of the state of the st
- "warning: " <br>  $\blacksquare$  pragma Warnings pragma
- $\bullet$  the state definition  $\bullet$  the state state  $\bullet$  and  $\bullet$  and  $\bullet$  and  $\bullet$  and  $\bullet$  and  $\bullet$  and  $\bullet$  and  $\bullet$ 
	- "low: ", "medium: ", "high: " pragma Annotate
- GNATprove GNATprove GNATprove  $\sim$ GNATprove

#### <span id="page-51-1"></span>**6.2.3** 出力におけるモードの影響

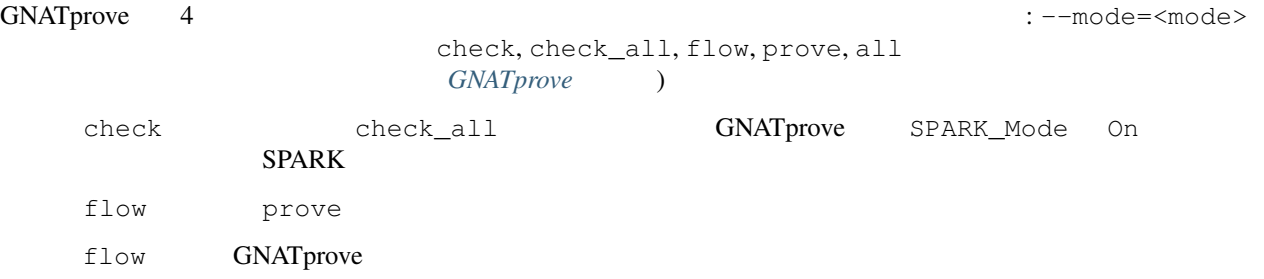

<span id="page-51-2"></span> $1$   $3 * X/4$   $3 * X$ 

<span id="page-52-0"></span>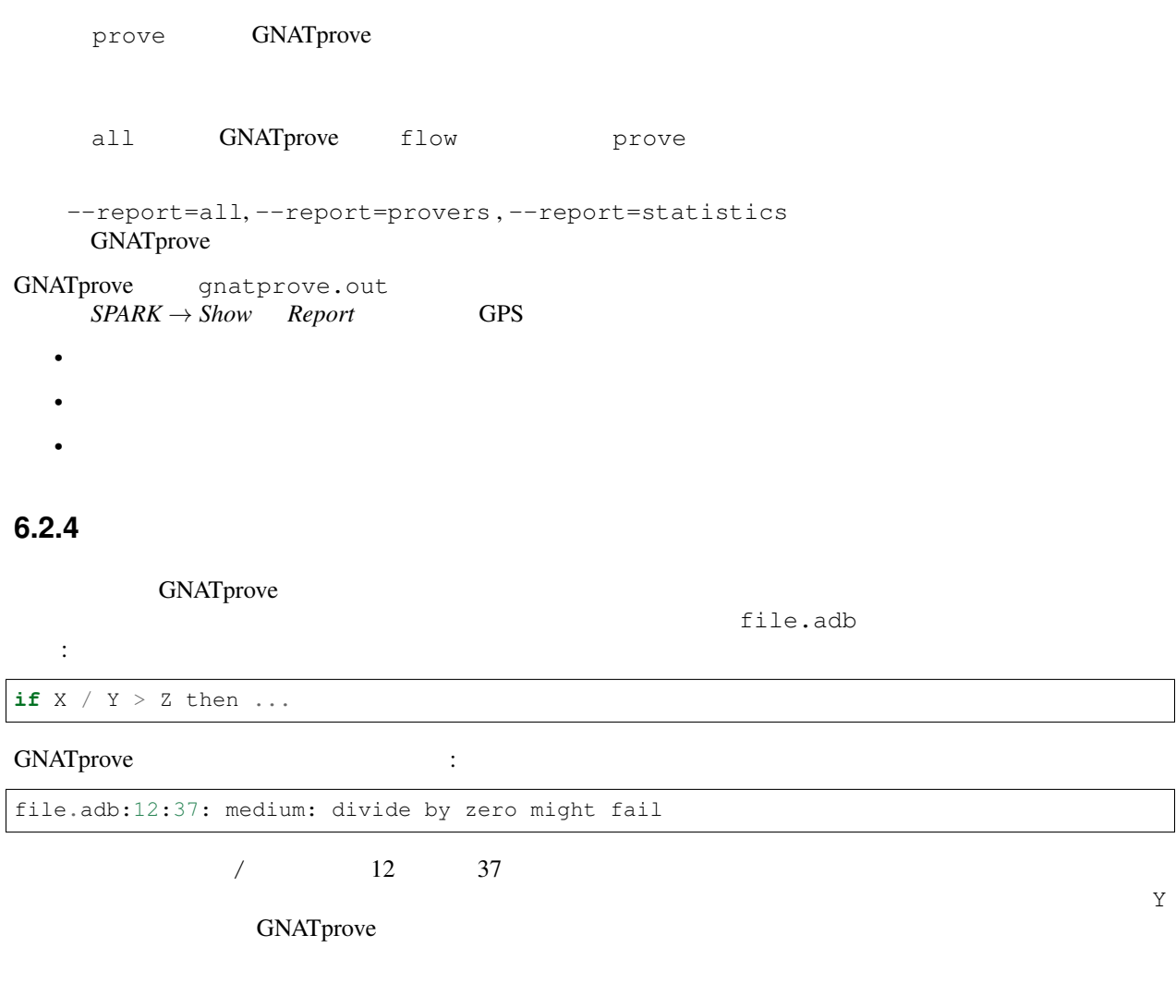

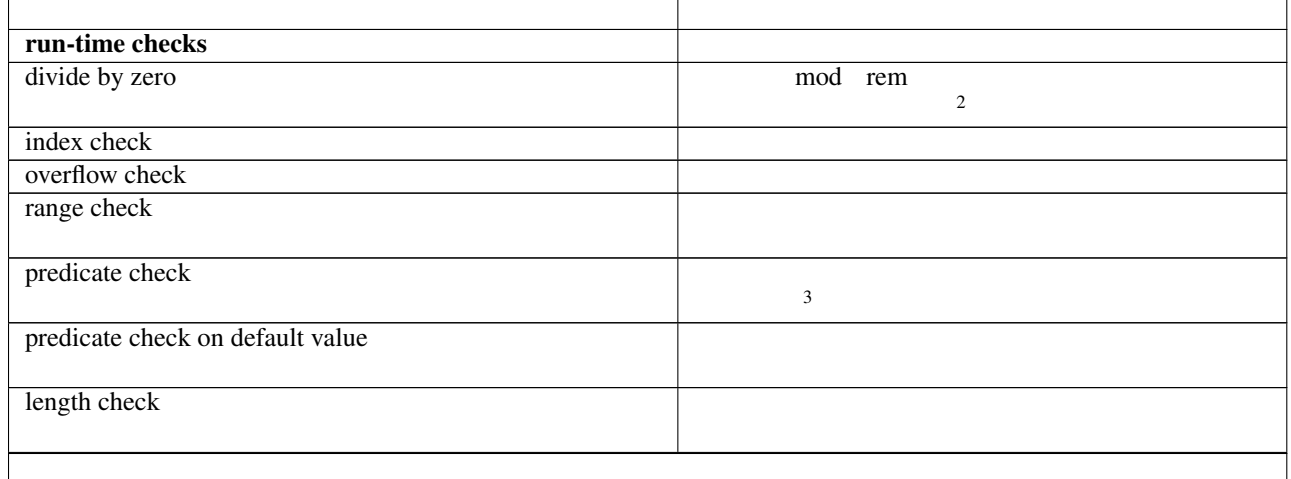

| discriminant check                     | discriminant record) $4$<br>$dis-$   |
|----------------------------------------|--------------------------------------|
|                                        | criminant                            |
|                                        |                                      |
|                                        |                                      |
|                                        | 5                                    |
| tag check                              |                                      |
|                                        | 6                                    |
| ceiling priority in Interrupt_Priority | Interrupt_Priority<br>Attach_Handler |
|                                        | 7                                    |
|                                        |                                      |
| interrupt is reserved                  | Attach_Handler                       |
|                                        |                                      |
| ceiling priority protocol              |                                      |
|                                        |                                      |
|                                        |                                      |
|                                        | (ARM Annex D.3)                      |
| task termination                       |                                      |
|                                        | Ravenscar <sup>8</sup>               |
|                                        |                                      |
| assertions                             |                                      |
| initial condition                      | (elaboration)                        |
|                                        |                                      |
| default initial condition              |                                      |
|                                        | True                                 |
|                                        |                                      |
| precondition                           | True                                 |
|                                        |                                      |
| call to nonreturning subprogram        |                                      |
|                                        |                                      |
| precondition of main                   |                                      |
|                                        | (elaboration)<br>True                |
|                                        |                                      |
| postcondition                          | True                                 |
|                                        |                                      |
| refined postcondition                  | (refined postcondi-                  |
|                                        | True<br>tion)                        |
| contract case                          | True                                 |
|                                        |                                      |
| disjoint contract cases                | aspect                               |
|                                        |                                      |
| complete contract cases                | aspect                               |
|                                        |                                      |
|                                        |                                      |
| loop invariant in first iteration      |                                      |
|                                        |                                      |
| loop invariant after first iteration   |                                      |
|                                        |                                      |
| loop variant                           |                                      |
|                                        |                                      |
|                                        |                                      |
|                                        |                                      |

TABLE  $6.2 -$ 

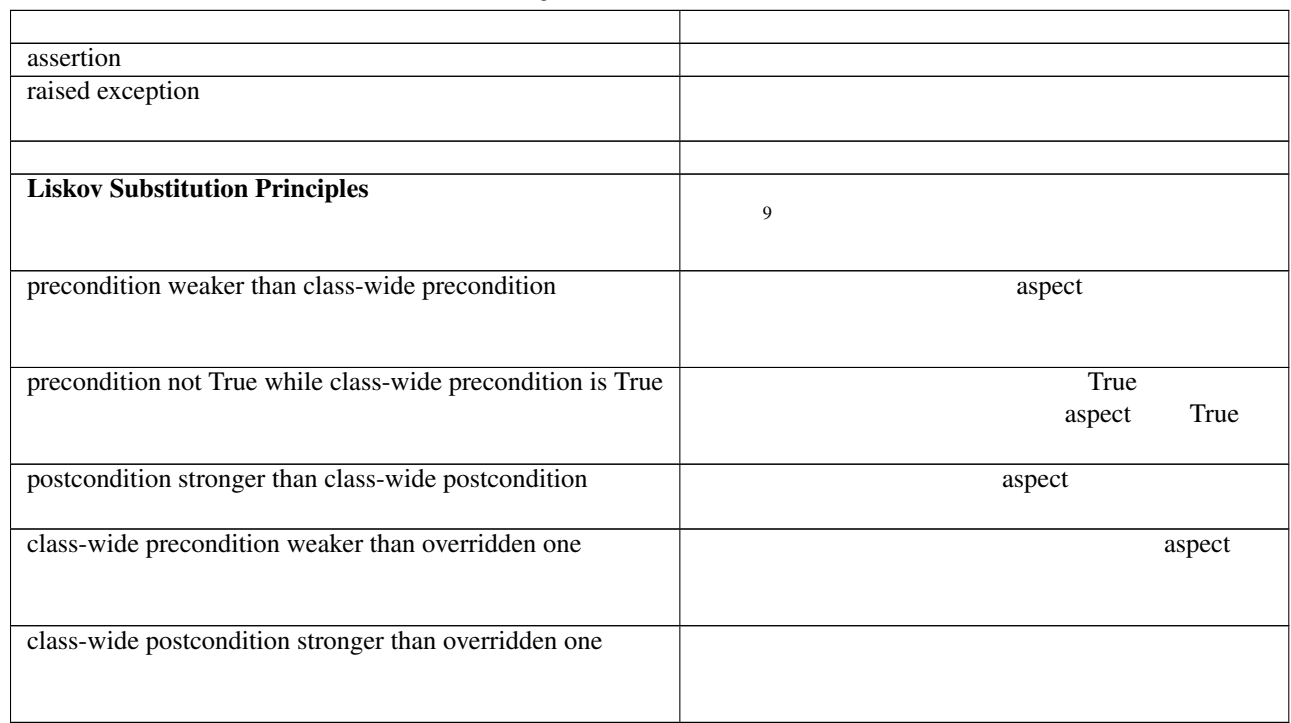

TABLE  $6.2 -$ 

 $W:$  C:

メッセージ種別 クラス 説明 aliasing  $E = \begin{pmatrix} 2 \end{pmatrix}$ function with side effects E cannot depend on variable  $\vert$  E missing global E must be a global output  $E$  in pragma Elaborate\_All needed E Elaborate\_All

 $\frac{1}{2}$  mod rem

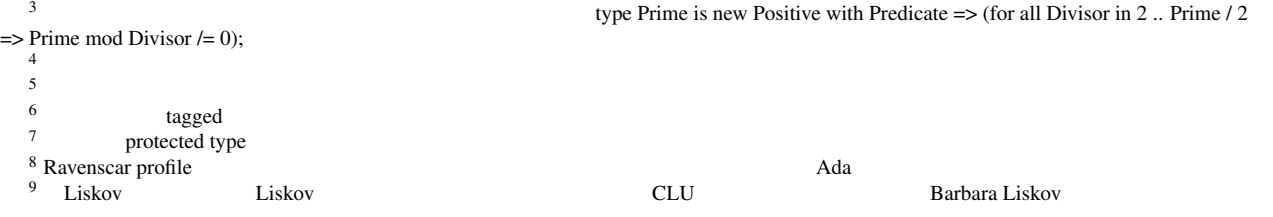

 $E:$ 

| export must not depend on Proof_In                                             | E                       | Proof_In                    |
|--------------------------------------------------------------------------------|-------------------------|-----------------------------|
| class-wide mode must also be a class-wide mode of<br>overridden subprogram     | $\overline{E}$          |                             |
| class-wide dependency is not class-wide dependency<br>of overridden subprogram | $\overline{E}$          |                             |
| volatile function                                                              | E                       | volatile<br>volatile        |
| tasking exclusivity                                                            | $\overline{E}$          | (suspension object)         |
| tasking exclusivity                                                            | $\overline{E}$          | $\overline{2}$              |
| missing dependency                                                             | $\overline{C}$          |                             |
| dependency relation                                                            | $\overline{C}$          |                             |
| missing null dependency                                                        | $\overline{C}$          | <b>NULL</b>                 |
| incorrect dependency                                                           | $\overline{C}$          |                             |
| not initialized                                                                | $\overline{C}$          |                             |
| initialization must not depend on something                                    | $\overline{C}$          |                             |
| type is not fully initialized                                                  | $\overline{\mathsf{C}}$ |                             |
| needs to be a constituent of some state abstraction                            | $\overline{\mathsf{C}}$ |                             |
| constant after elaboration                                                     | $\overline{C}$          |                             |
| is not modified                                                                | $\overline{W}$          | in out<br>in                |
| unused assignment                                                              | $\overline{W}$          |                             |
| initialization has no effect                                                   | W                       |                             |
| this statement is never reached                                                | $\overline{W}$          |                             |
| statement has no effect                                                        | $\overline{W}$          |                             |
| unused initial value                                                           | $\overline{W}$          | out, in out<br>in<br>in out |
| unused                                                                         | $\overline{W}$          |                             |
| missing return                                                                 | $\overline{W}$          |                             |
| no procedure exists that can initialize abstract state                         | $\overline{W}$          |                             |
| subprogram has no effect                                                       | $\overline{W}$          |                             |
|                                                                                |                         |                             |

TABLE  $6.3 -$ 

<span id="page-56-0"></span>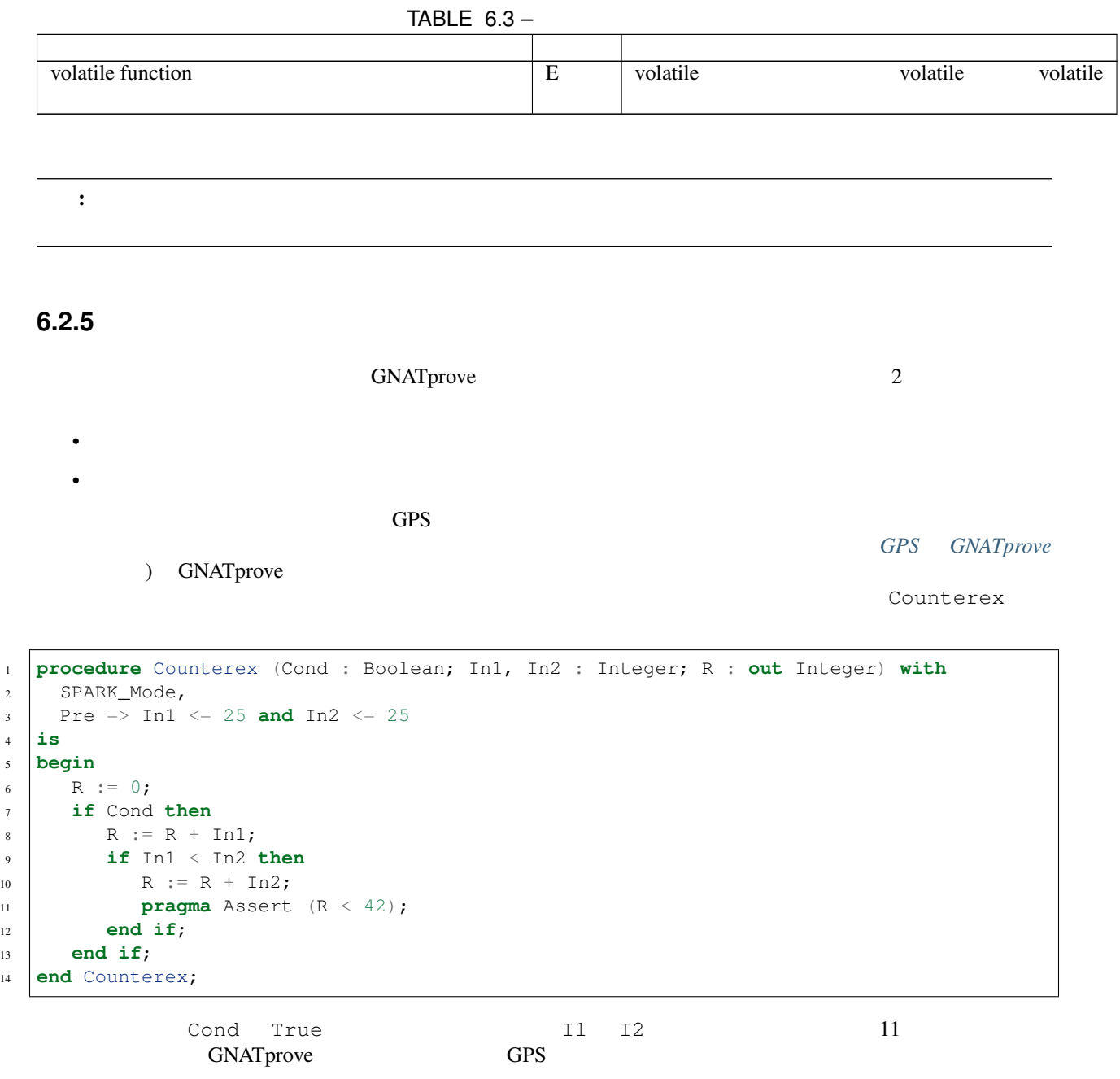

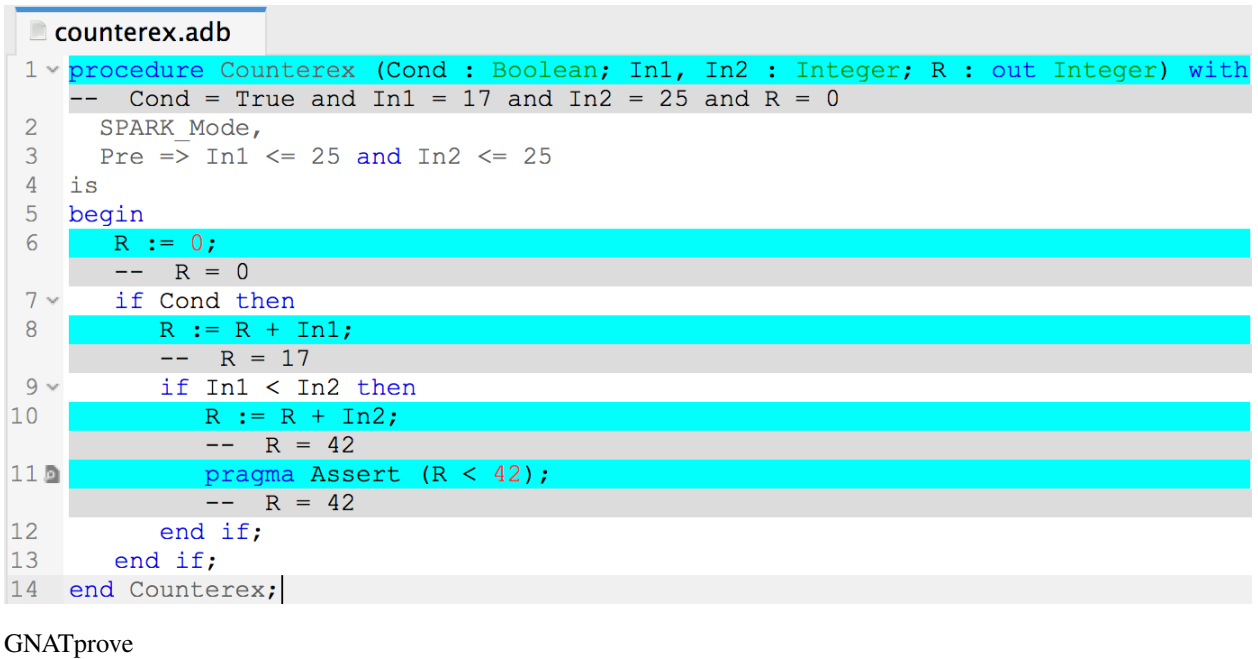

```
メータ R の値を示すメッセージを出力します.
```
11 GNATprove

counterex.adb:11:25: medium: assertion might fail, cannot prove  $R < 42$  (e.g. when  $R =$ *,→*42)

 $\text{Double}$ 

#### GNATprove

1.  $\blacksquare$ 

Double\_In\_Call

Double\_In\_Loop

```
1 package Counterex_Unprovable with
2 SPARK_Mode
3 is
4
5 type Int is new Integer range -100 .. 100;
6
7 function Double (X : Int) return Int with
8 \text{ } Pre => abs X <= 10,
\bullet Post => abs Double'Result <= 20;
10
11 procedure Double_In_Call (X : in out Int) with
12 Pre => abs X \le 10,
13 Post \Rightarrow X = 2 * X'Old;
14
15 procedure Double_In_Loop (X : in out Int) with
_{16} Pre => abs X <= 10,
17 Post => X = 2 \times X'Old;
18
19 end Counterex_Unprovable;
```

```
1 package body Counterex_Unprovable with
2 SPARK_Mode
3 is
4
5 function Double (X : Int) return Int is
6 begin
7 return 2 * X;
8 end Double;
9
10 procedure Double_In_Call (X : in out Int) is
11 begin
12 X := Double(X);13 end Double_In_Call;
14
15 procedure Double_In_Loop (X : in out Int) is
16 Result : Int := 0;
17 begin
18 for J in 1 .. 2 loop
19 Result := Result + X;
20 end loop;
\begin{array}{c|c}\n\text{21} & \text{X} := \text{Result} \text{;}\n\end{array}22 end Double_In_Loop;
23
24 end Counterex_Unprovable;
```

```
GNATprove X 1 -3
```

```
counterex_unprovable.adb:7:16: info: overflow check proved
counterex_unprovable.adb:7:16: info: range check proved
counterex_unprovable.adb:12:12: info: precondition proved
counterex_unprovable.adb:19:20: info: initialization of "Result" proved
counterex_unprovable.adb:19:27: medium: range check might fail (e.g. when Result,
,→= -100 and X = -1)
counterex_unprovable.adb:21:12: info: initialization of "Result" proved
counterex_unprovable.ads:8:14: info: overflow check proved
counterex_unprovable.ads:9:14: info: overflow check proved
counterex_unprovable.ads:9:14: info: postcondition proved
counterex_unprovable.ads:12:14: info: overflow check proved
counterex_unprovable.ads:13:14: medium: postcondition might fail, cannot prove X.
,→= 2 * X'old (e.g. when X = -3 and X'Old = -1)
counterex_unprovable.ads:13:20: info: overflow check proved
counterex_unprovable.ads:16:14: info: overflow check proved
counterex_unprovable.ads:17:14: medium: postcondition might fail, cannot prove X
,→= 2 * X'old (e.g. when X = -3 and X'Old = -1)
counterex_unprovable.ads:17:20: info: overflow check proved
```
 $2.$ 

```
CVC4 CVC4--no-counterexample
CVC4 CVC43.
```
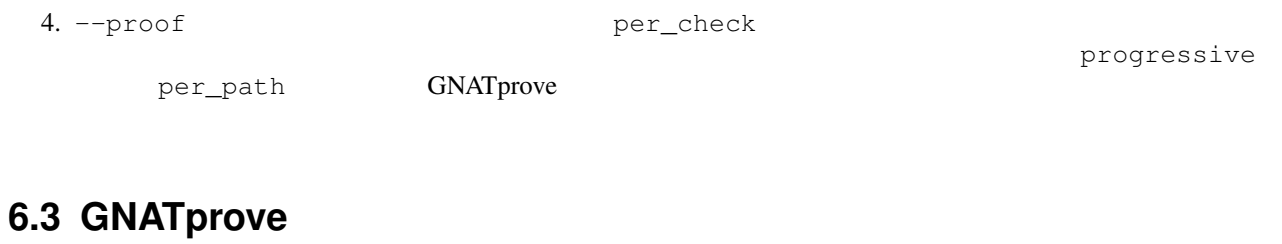

<span id="page-59-0"></span>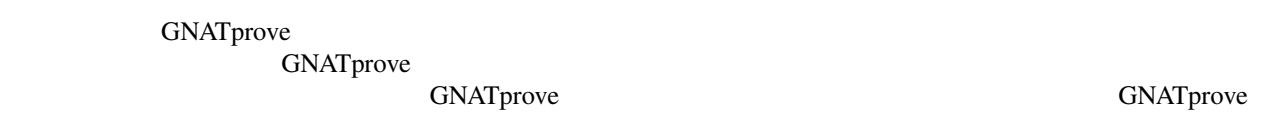

GNATprove

### <span id="page-59-1"></span>6.3.1

GNATprove

- 1. GNATprove
- 2. GNATprove
- 3. GNATprove GNATdashboard, SonarQube, SQUORE

て下さい. [証明されなかった検査項目を調査する方法](#page-64-1).

4. GNATprove GNATprove **EXATPROVE EXAMPLE EXAMPLE EXAMPLE EXAMPLE EXAMPLE EXAMPLE EXAMPLE EXAMPLE EXAMPLE EXAMPLE EXAMPLE EXAMPLE EXAMPLE EXAMPLE EXAMPLE EXAMPLE EXAMPLE EXAMPLE EXAMPLE EXAMPLE EXAMPLE EXAMPLE EXAMPLE EXAM** 

GNATprove

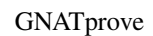

• 検査メッセージを正当化することができます.次を見て下さい. [検査メッセージを正当化する](#page-61-1)

--report --warnings **--varnings** 3

 $\bullet$  \*  $\bullet$  \*  $\bullet$ 

gnatprove.out (  $($ 

ΟΝΑΤprove 3

ጋ<br>CNATprove

<span id="page-60-0"></span>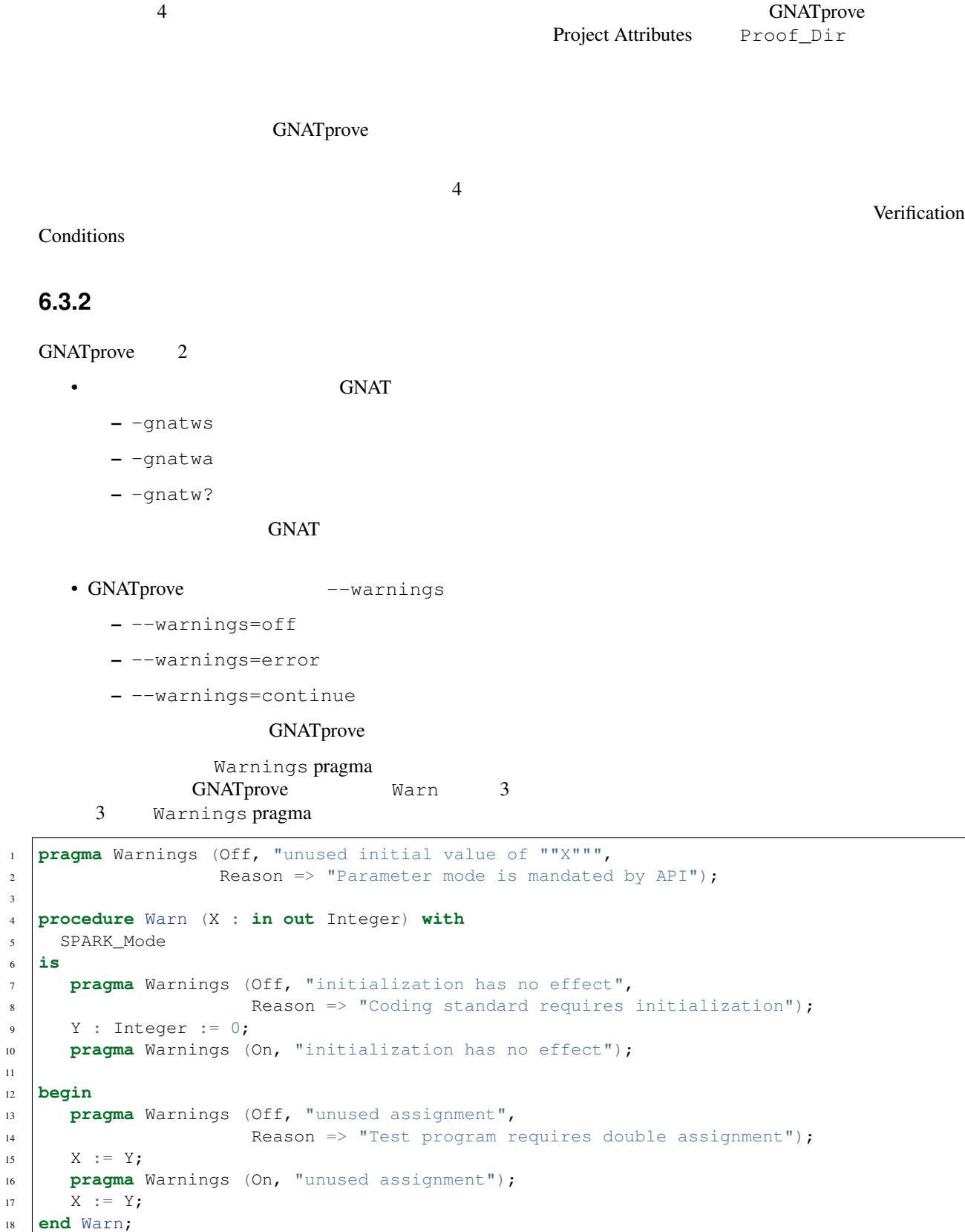

3

11

```
Warnings Off pragma beaution Warnings On pragma
  で囲まれた領域内で,特定のメッセージを持った警告を,抑制することができます. Reason 根拠文字列を
                           Warnings Off pragma
    Warnings Off pragma
      Warnings pragma GNAT GNATprove
  GNAT GNATprove
1 pragma Warnings (GNATprove, Off, "unused initial value of ""X""",
2 Reason => "Parameter mode is mandated by API");
3
4 procedure Warn2 (X : in out Integer) with
5 SPARK_Mode
6 is
7 pragma Warnings (GNATprove, Off, "initialization has no effect",
8 Reason => "Coding standard requires initialization");
\overline{y} Y : Integer := 0;
10 pragma Warnings (GNATprove, On, "initialization has no effect");
11
12 begin
13 pragma Warnings (GNATprove, Off, "unused assignment",
14 Reason => "Test program requires double assignment");
15 X := Y;
16 pragma Warnings (GNATprove, On, "unused assignment");
\mathbf{X} := \mathbf{Y};
18 end Warn2;
                    Warnings pragma entitled and the Marnings pragma entitled and \sim -gnatw.w
                                         Warnings pragma
  \rm GNAT GNAT \rm GNAT prove
                      Warnings pragma
  GNAT SERVERS
  6.3.3 情報メッセージを抑制する
                             pragma Warnings
  6.3.4 検査メッセージを正当化する
  Annotate Pragma
  GNATprove and a control of the control of the control of the Annotate pragma
  relturnreturn (X + Y) / (X - Y);
  pragma Annotate (GNATprove, False_Positive,
                "divide by zero", "reviewed by John Smith");
```
<span id="page-61-2"></span><span id="page-61-1"></span><span id="page-61-0"></span>pragma

**pragma** Annotate (GNATprove, Category, Pattern, Reason);

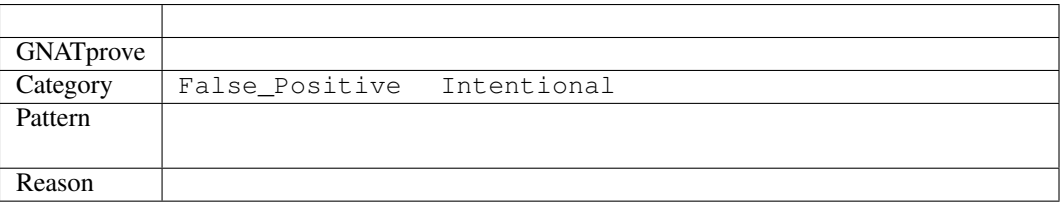

#### ころは *Category* はんしゃ しんしゃ こうしん こうしん こうしゅうしゅう しんしゅう しんしゅう しんしゅう しんしゅう しんしゅう しんしゅう しんしゅう しんしゅう しんしゅう しんしゅう しんしゅう

- False\_Positive GNATprove
- Intentional

*Pattern* the contract the contract the contract of the contract of the contract of the contract of the contract of the contract of the contract of the contract of the contract of the contract of the contract of the contra

```
Reason GNATprove
                            Annotate pragma
               Annotate pragma
```
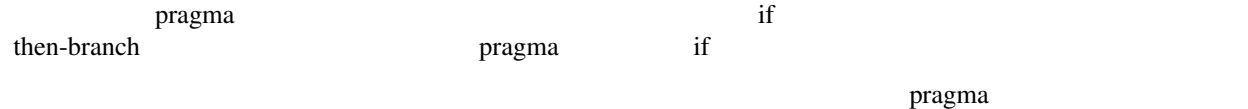

#### GNATprove

pragma Annotate **magma Annotate** and a pragma pragma

- (The pragma if  $\overline{a}$  ) pragma if  $\overline{b}$  $\mathbf{if}$
- pragma  $\overline{\phantom{a}}$  pragma  $\overline{\phantom{a}}$

 $Annotate$ 

```
procedure Do_Something_1 (X, Y : in out Integer) with
 Depends => ((X, Y) => (X, Y);
pragma Annotate (GNATprove, Intentional, "incorrect dependency ""Y => X""",
                 "Dependency is kept for compatibility reasons");
```

```
procedure Do_Something_2 (X, Y : in out Integer) with
  Depends => ((X, Y) => (X, Y);
```

```
procedure Do_Something_2 (X, Y : in out Integer) is
begin
   X := X + Y;
```
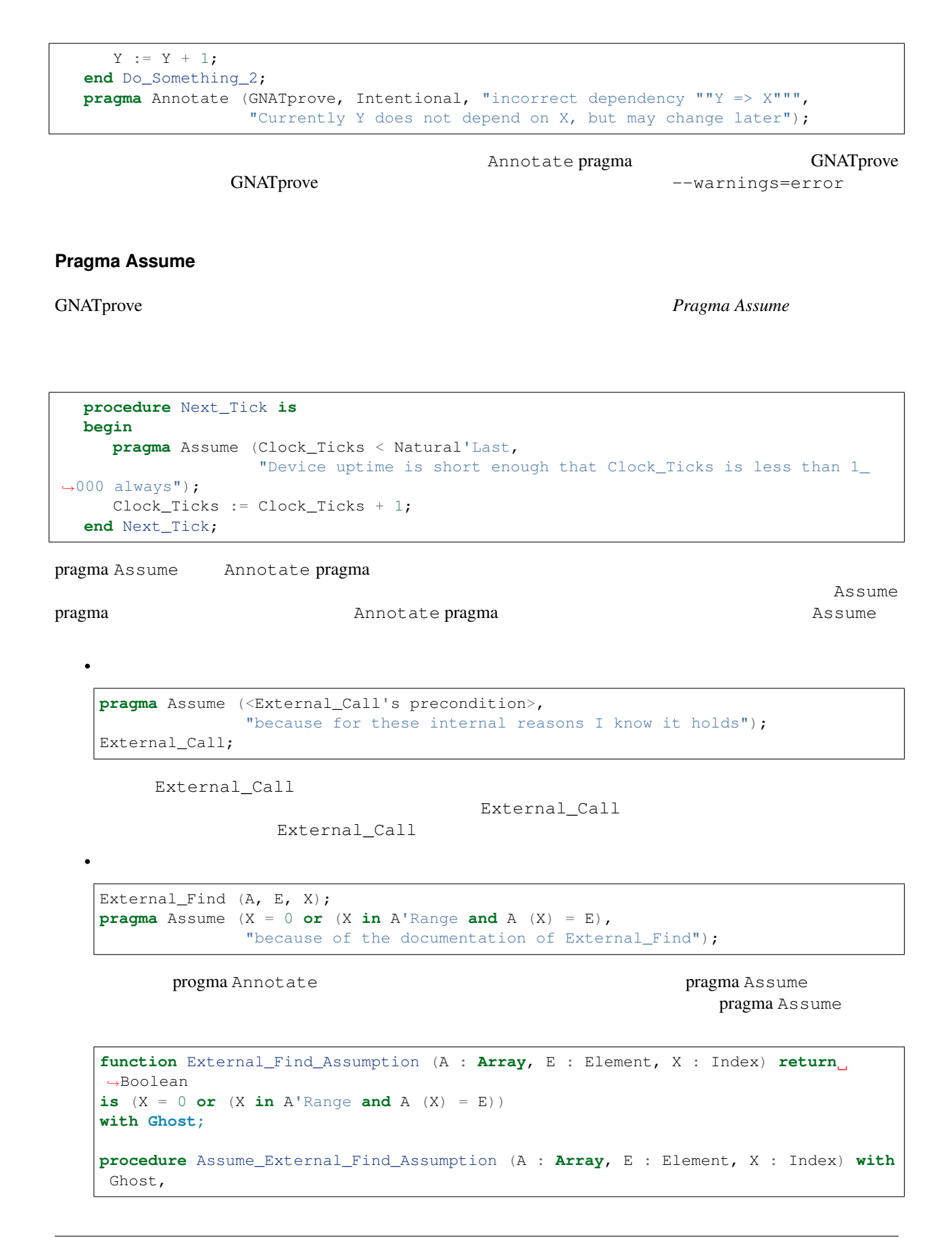

Post  $\Rightarrow$  External\_Find\_Assumption (A, E, X) **is pragma** Assume (External\_Find\_Assumption (A, E, X), "because of the documentation of External\_Find"); **end** Assume\_External\_Find\_Assumption; External\_Find (A, E, X); Assume\_External\_Find\_Assumption (A, E, X);

<span id="page-64-0"></span> $6.3.5$ 

GNATprove

 $GNAT$ prove  $G$  $SPARK$  Ada, C, GNATprove --assumptions , GNATprove example on the gnatprove out • サブプログラムが解析されなかった(例えば, SPARK\_Mode => Off と指定されていた) GNATprove

GNATprove

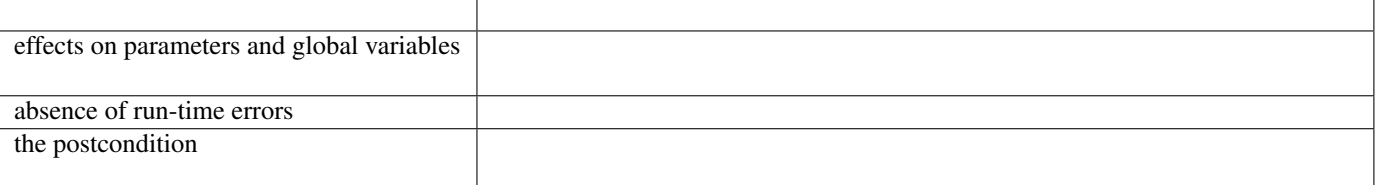

## <span id="page-64-1"></span>**6.4** 証明されなかった検査項目を調査する方法

 $\alpha$  GNATprove  $\alpha$ 

Assume とのだけになるべきです. ここではならば, 注意深く調べるください。<br>Assume

 $_{\rm pragma}$ 

- $[CODE]$
- [ASSERT]
- $[SPEC]$
- [MODEL] GNATprove
- $[TIMEOUT]$
- $[PROVER]$

### <span id="page-65-0"></span>**6.4.1 1 a**

<span id="page-65-1"></span>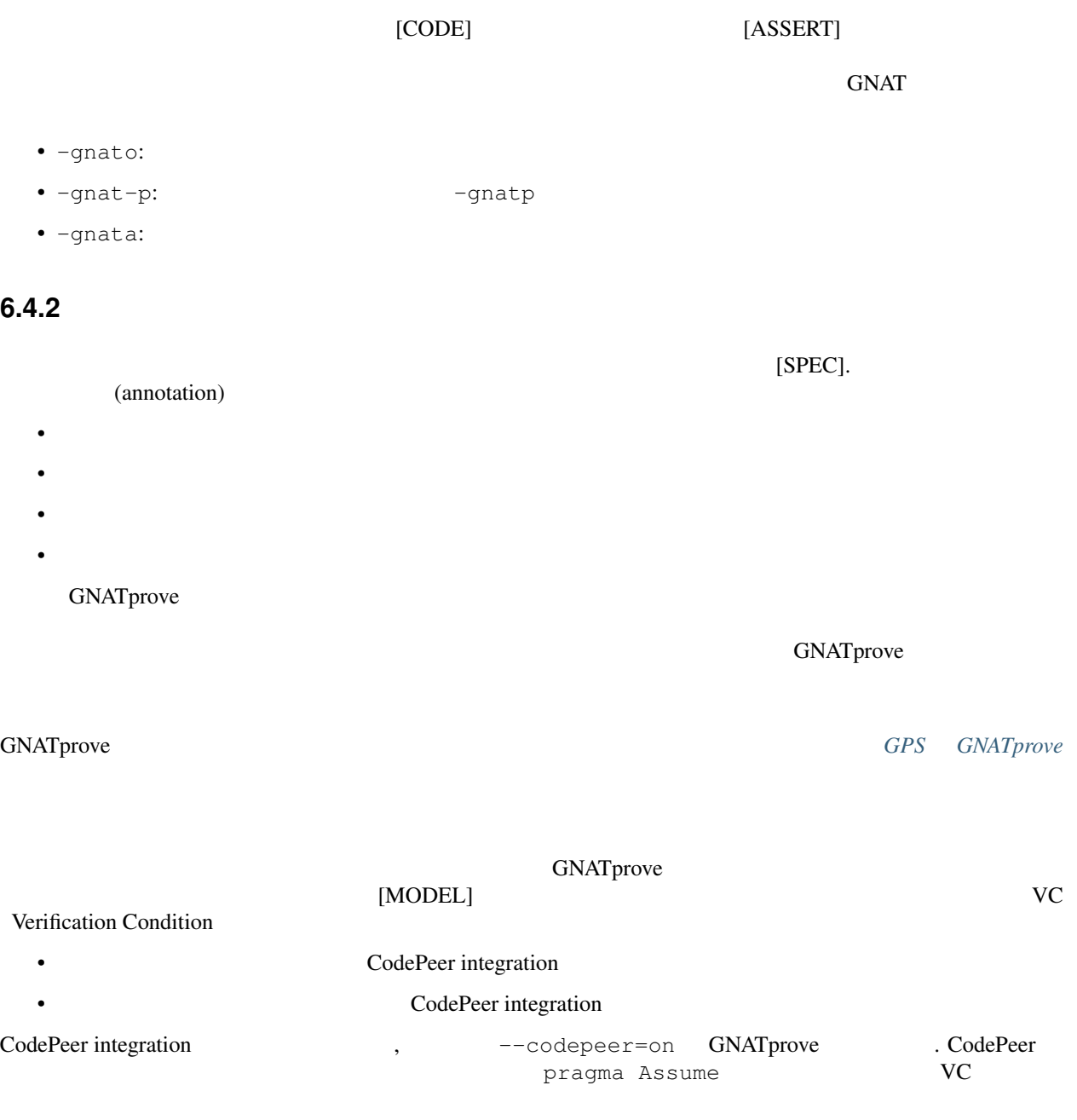

 $(P \text{ or } Q)$ 

<span id="page-66-0"></span>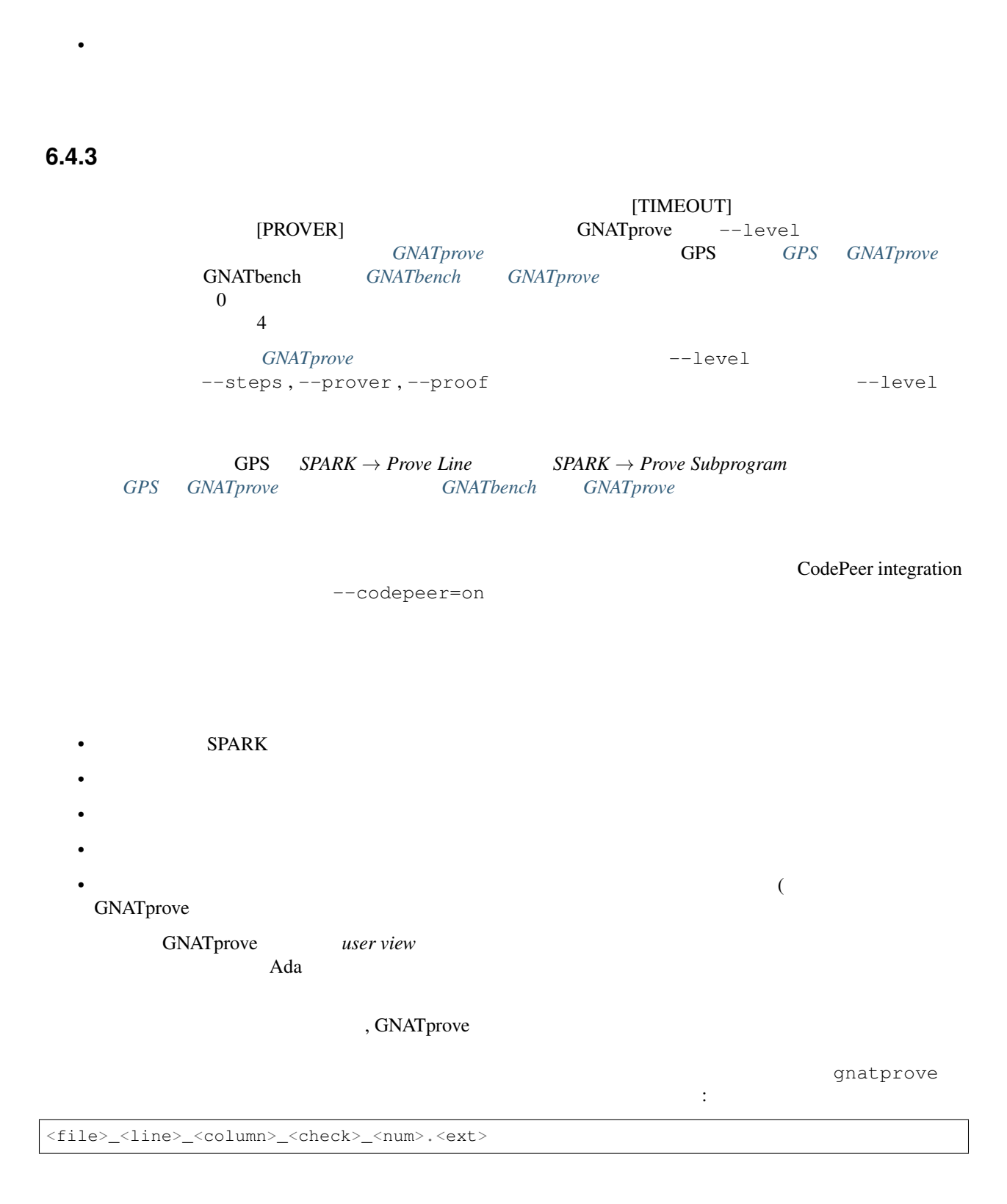

 $P$  Q  $2$ • 証明不可能なプロパティの場合,プログラム中の特定のパスが示され,問題を引き起こす特定のプロパ

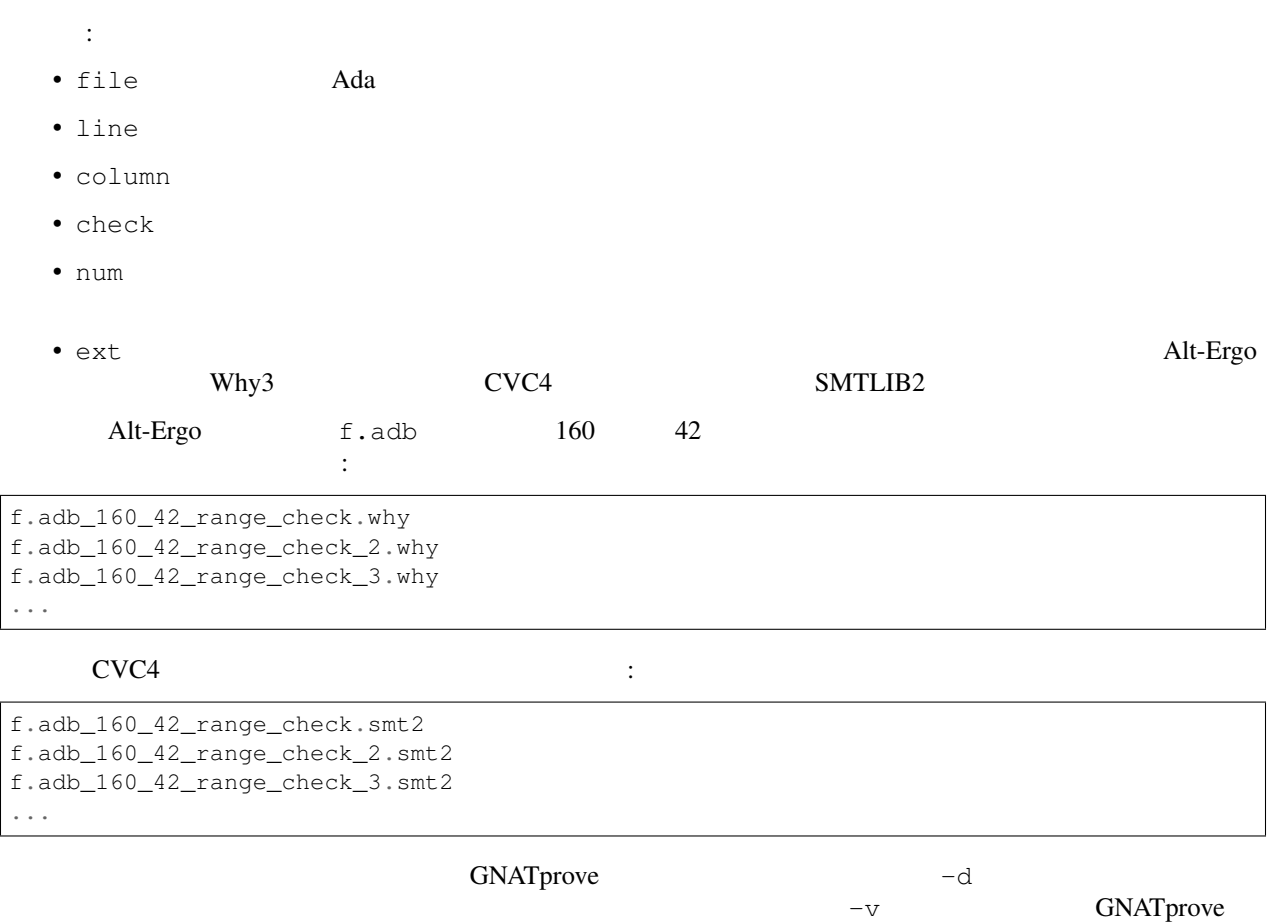